# Package 'ClassifyR'

April 27, 2025

<span id="page-0-0"></span>Type Package

Title A framework for cross-validated classification problems, with applications to differential variability and differential distribution testing

Version 3.12.0

Date 2025-04-10

VignetteBuilder knitr

Encoding UTF-8

biocViews Classification, Survival

- **Depends**  $R$  ( $>= 4.1.0$ ), generics, methods, S4Vectors, MultiAssayExperiment, BiocParallel, survival
- Imports grid, genefilter, utils, dplyr, tidyr, rlang, ranger, ggplot2 (>= 3.0.0), ggpubr, reshape2, ggupset, broom, dcanr
- Suggests limma, edgeR, car, Rmixmod, gridExtra (>= 2.0.0), cowplot, BiocStyle, pamr, PoiClaClu, knitr, htmltools, gtable, scales, e1071, rmarkdown, IRanges, robustbase, glmnet, class, randomForestSRC, MatrixModels, xgboost, data.tree, ggnewscale, TOP, BiocNeighbors
- Description The software formalises a framework for classification and survival model evaluation in R. There are four stages; Data transformation, feature selection, model training, and prediction. The requirements of variable types and variable order are fixed, but specialised variables for functions can also be provided. The framework is wrapped in a driver loop that reproducibly carries out a number of cross-validation schemes. Functions for differential mean, differential variability, and differential distribution are included. Additional functions may be developed by the user, by creating an interface to the framework.

# License GPL-3

RoxygenNote 7.3.2

# NeedsCompilation yes

Collate 'ROCplot.R' 'available.R' 'classes.R' 'calcPerformance.R' 'constants.R' 'crissCrossValidate.R' 'crossValidate.R' 'data.R' 'distribution.R' 'edgesToHubNetworks.R' 'featureSetSummary.R' 'getLocationsAndScales.R' 'interactorDifferences.R' 'interfaceClassify.R' 'interfaceCoxPH.R' 'interfaceCoxnet.R' 'interfaceDLDA.R' 'interfaceFisherDiscriminant.R' 'interfaceGLM.R' 'interfaceKNN.R' 'interfaceKTSPclassifier.R' 'interfaceMerge.R' 'interfaceMixModels.R' 'interfaceNSC.R' 'interfaceNaiveBayesKernel.R' 'interfacePCA.R' 'interfacePenalisedGLM.R' 'interfacePrevalidation.R' 'interfaceRandomForest.R' 'interfaceRandomForestSurvival.R' 'interfaceSVM.R' 'interfaceXGB.R' 'performancePlot.R' 'plotFeatureClasses.R' 'precisionPathways.R' 'prepareData.R' 'previousSelection.R' 'previousTrained.R' 'randomSelection.R' 'rankingBartlett.R' 'rankingCoxPH.R' 'rankingDMD.R' 'rankingDifferentMeans.R' 'rankingEdgeR.R' 'rankingKolmogorovSmirnov.R' 'rankingKullbackLeibler.R' 'rankingLevene.R' 'rankingLikelihoodRatio.R' 'rankingLimma.R' 'rankingPairsDifferences.R' 'rankingPlot.R' 'runTest.R' 'runTests.R' 'samplesMetricMap.R' 'selectMulti.R' 'selectionPlot.R' 'simpleParams.R' 'subtractFromLocation.R' 'utilities.R'

URL <https://sydneybiox.github.io/ClassifyR/>

git\_url https://git.bioconductor.org/packages/ClassifyR

git\_branch RELEASE\_3\_21

git\_last\_commit f3e8aad

git\_last\_commit\_date 2025-04-15

Repository Bioconductor 3.21

Date/Publication 2025-04-27

Author Dario Strbenac [aut, cre], Ellis Patrick [aut], Sourish Iyengar [aut], Harry Robertson [aut], Andy Tran [aut], John Ormerod [aut], Graham Mann [aut], Jean Yang [aut]

Maintainer Dario Strbenac <dario.strbenac@sydney.edu.au>

# **Contents**

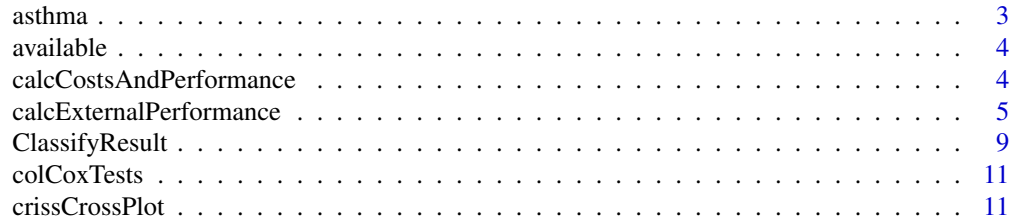

#### <span id="page-2-0"></span>asthma 3

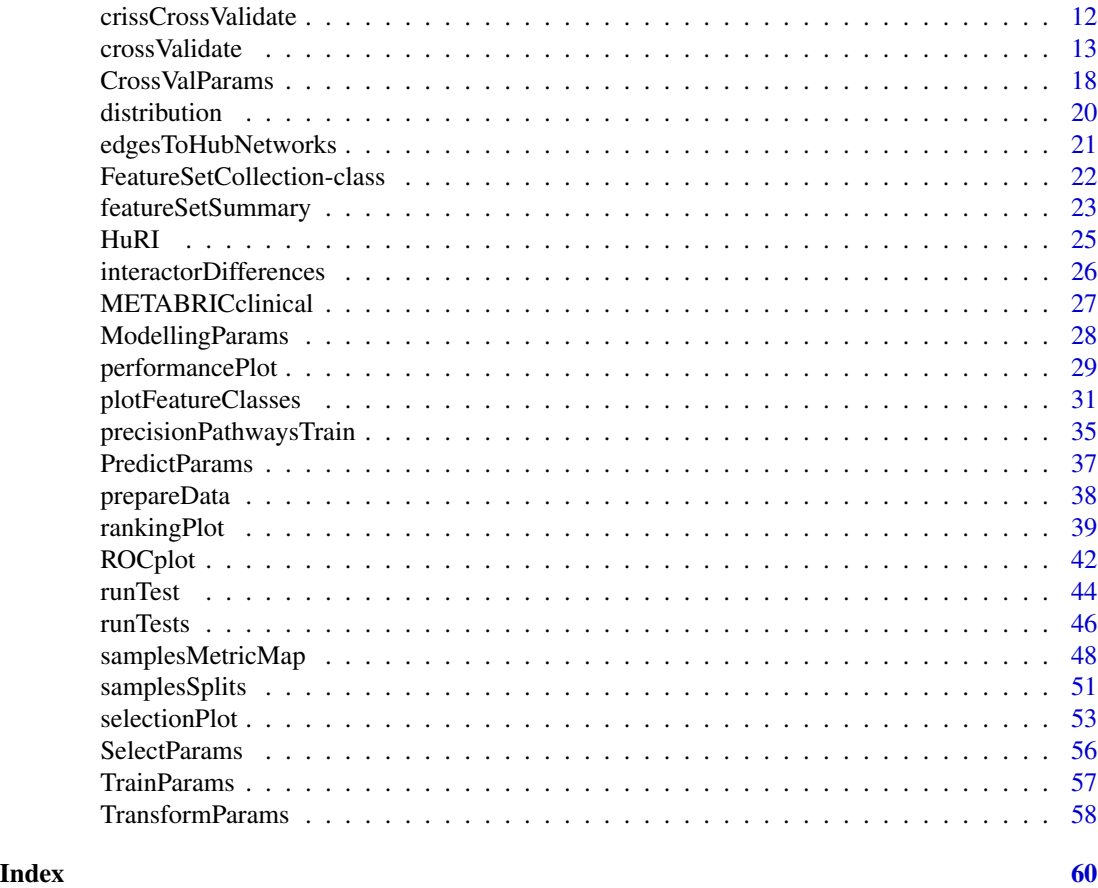

asthma *Asthma RNA Abundance and Patient Classes*

# Description

Data set consists of a matrix of abundances of 2000 most variable gene expression measurements for 190 samples and a factor vector of classes for those samples.

# Format

measurements has a row for each sample and a column for each gene. classes is a factor vector with values No and Yes, indicating if a particular person has asthma or not.

# Source

A Nasal Brush-based Classifier of Asthma Identified by Machine Learning Analysis of Nasal RNA Sequence Data, *Scientific Reports*, 2018. Webpage: [http://www.nature.com/articles/](http://www.nature.com/articles/s41598-018-27189-4) [s41598-018-27189-4](http://www.nature.com/articles/s41598-018-27189-4)

<span id="page-3-1"></span><span id="page-3-0"></span>

#### Description

Prints a list of keywords to use with [crossValidate](#page-12-1)

#### Usage

```
available(what = c("classifier", "selectionMethod", "multiViewMethod"))
```
#### Arguments

what Default: "classifier". Either "classifier", "selectionMethod" or "multiViewMethod".

# Author(s)

Dario Strbenac

# Examples

available()

calcCostsAndPerformance

*Various Functions for Evaluating Precision Pathways*

#### Description

These functions tabulate or plot various aspects of precision pathways, such as accuracies and costs.

#### Usage

```
calcCostsAndPerformance(precisionPathways, costs = NULL)
```

```
## S3 method for class 'PrecisionPathways'
summary(object, weights = c(accuracy = 0.5, cost = 0.5), ...)
```

```
bubblePlot(precisionPathways, ...)
```
## S3 method for class 'PrecisionPathways' bubblePlot(precisionPathways, pathwayColours = NULL, ...)

```
flowchart(precisionPathways, ...)
```

```
## S3 method for class 'PrecisionPathways'
flowchart(
 precisionPathways,
 pathway,
 orientation = c("horizontal", "vertical"),
 nodeColours = c(assay = "snow3", class1 = "#9FA3E5", class2 = "#C37F8A"),
  ...
\mathcal{L}strataPlot(precisionPathways, ...)
## S3 method for class 'PrecisionPathways'
strataPlot(
 precisionPathways,
 pathway,
 classColours = c(class1 = "#3F48CC", class2 = "#880015"),
  ...
\mathcal{L}
```
# Arguments

precisionPathways

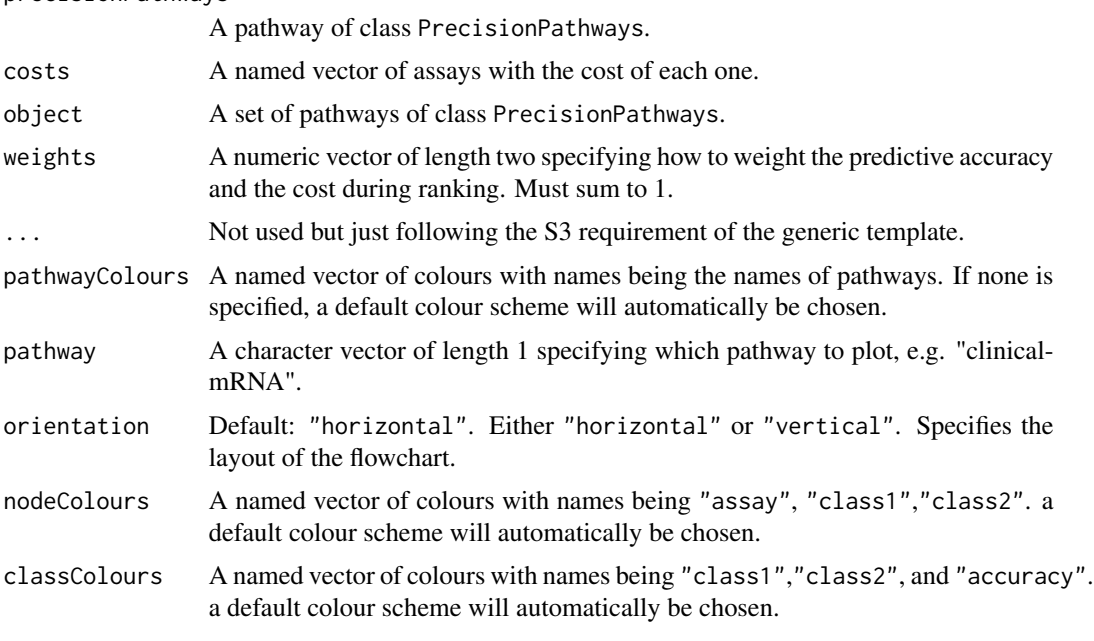

<span id="page-4-1"></span>calcExternalPerformance

*Add Performance Calculations to a ClassifyResult Object or Calculate for a Pair of Factor Vectors*

#### Description

If calcExternalPerformance is used, such as when having a vector of known classes and a vector of predicted classes determined outside of the ClassifyR package, a single metric value is calculated. If calcCVperformance is used, annotates the results of calling [crossValidate](#page-12-1), [runTests](#page-45-1) or [runTest](#page-43-1) with one of the user-specified performance measures.

#### Usage

```
## S4 method for signature 'factor, factor'
calcExternalPerformance(
  actualOutcome,
  predictedOutcome,
  performanceTypes = "auto"
\lambda## S4 method for signature 'Surv,numeric'
calcExternalPerformance(
  actualOutcome,
 predictedOutcome,
  performanceTypes = "auto"
)
## S4 method for signature 'factor,tabular'
calcExternalPerformance(
  actualOutcome,
  predictedOutcome,
 performanceTypes = "auto"
\lambda## S4 method for signature 'ClassifyResult'
calcCVperformance(
  result,
  performanceTypes = "auto",
  grouping = c("permutation", "fold")
)
performanceTable(
  resultsList,
  performanceTypes = "auto",
  aggregate = c("median", "mean")
)
## S4 method for signature 'MultiAssayExperimentOrList'
easyHard(
  measurements,
  result,
  assay = "clinical",
  useFeatures = NULL,
```
<span id="page-5-0"></span>

```
performanceType = "auto",
  fitMode = c("single", "full")
\lambda
```
#### Arguments

actualOutcome A factor vector or survival information specifying each sample's known outcome.

predictedOutcome

A factor vector or survival information of the same length as actualOutcome specifying each sample's predicted outcome.

performanceTypes

Default: "auto" A character vector. If "auto", Balanced Accuracy will be used for a classification task and C-index for a time-to-event task. If using easyHard, the default is "Sample Accuracy" for a classification task and "Sample C-index" for a time-to-event task. Must be one of the following options:

- "Error": Ordinary error rate.
- "Accuracy": Ordinary accuracy.
- "Balanced Error": Balanced error rate.
- "Balanced Accuracy": Balanced accuracy.
- "Sample Error": Error rate for each sample in the data set.
- "Sample Accuracy": Accuracy for each sample in the data set.
- "Micro Precision": Sum of the number of correct predictions in each class, divided by the sum of number of samples in each class.
- "Micro Recall": Sum of the number of correct predictions in each class, divided by the sum of number of samples predicted as belonging to each class.
- "Micro F1": F1 score obtained by calculating the harmonic mean of micro precision and micro recall.
- "Macro Precision": Sum of the ratios of the number of correct predictions in each class to the number of samples in each class, divided by the number of classes.
- "Macro Recall": Sum of the ratios of the number of correct predictions in each class to the number of samples predicted to be in each class, divided by the number of classes.
- "Macro F1": F1 score obtained by calculating the harmonic mean of macro precision and macro recall.
- "Matthews Correlation Coefficient": Matthews Correlation Coefficient (MCC). A score between -1 and 1 indicating how concordant the predicted classes are to the actual classes. Only defined if there are two classes.
- "AUC": Area Under the Curve. An area ranging from 0 to 1, under the ROC.
- "C-index": For survival data, the concordance index, for models which produce risk scores. Ranges from 0 to 1.
- "Sample C-index": Per-individual C-index.

result An object of class [ClassifyResult](#page-8-1).

<span id="page-7-0"></span>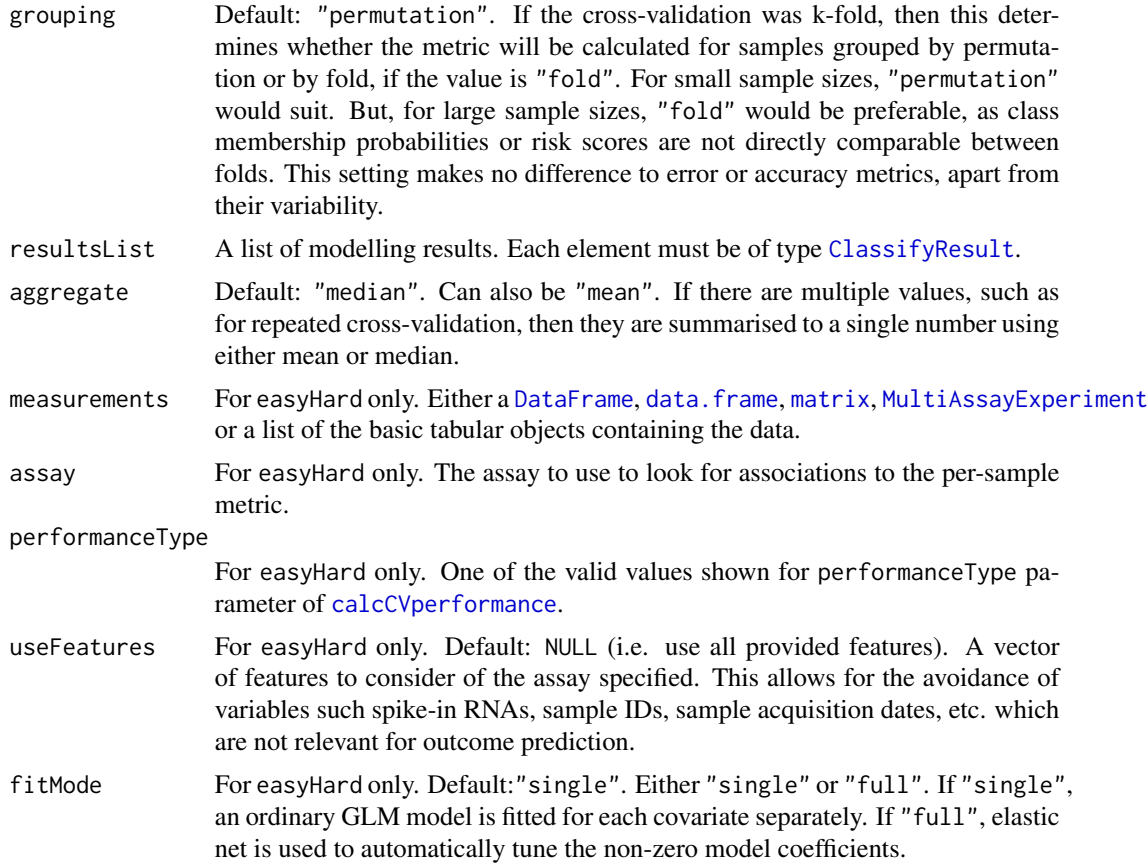

# Details

All metrics except Matthews Correlation Coefficient are suitable for evaluating classification scenarios with more than two classes and are reimplementations of those available from Intel DAAL.

[crossValidate](#page-12-1), [runTests](#page-45-1) or [runTest](#page-43-1) was run in resampling mode, one performance measure is produced for every resampling. Otherwise, if the leave-k-out mode was used, then the predictions are concatenated, and one performance measure is calculated for all classifications.

"Balanced Error" calculates the balanced error rate and is better suited to class-imbalanced data sets than the ordinary error rate specified by "Error". "Sample Error" calculates the error rate of each sample individually. This may help to identify which samples are contributing the most to the overall error rate and check them for confounding factors. Precision, recall and F1 score have micro and macro summary versions. The macro versions are preferable because the metric will not have a good score if there is substantial class imbalance and the classifier predicts all samples as belonging to the majority class.

#### Value

If calcCVperformance was run, an updated [ClassifyResult](#page-8-2) object, with new metric values in the performance slot. If calcExternalPerformance was run, the performance metric value itself.

For easyHard, a [DataFrame](#page-0-0) of logistic regression model summary.

# <span id="page-8-0"></span>ClassifyResult 9

#### Author(s)

Dario Strbenac

#### Examples

```
predictTable <- DataFrame(sample = paste("A", 1:10, sep = ''),
                          class = factor(sample(LETTERS[1:2], 50, replace = TRUE)))
actual <- factor(sample(LETTERS[1:2], 10, replace = TRUE))
result <- ClassifyResult(DataFrame(characteristic = "Data Set", value = "Example"),
                paste("A", 1:10, sep = ''), paste("Gene", 1:50), list(paste("Gene", 1:50), paste("Gene", 1:50))
                         list(function(oracle){}), NULL, predictTable, actual)
result <- calcCVperformance(result)
performance(result)
```
<span id="page-8-1"></span>ClassifyResult *Container for Storing Classification Results*

#### <span id="page-8-2"></span>**Description**

Contains a list of models, table of actual sample classes and predicted classes, the identifiers of features selected for each fold of each permutation or each hold-out classification, and performance metrics such as error rates. This class is not intended to be created by the user. It is created by [crossValidate](#page-12-1), [runTests](#page-45-1) or [runTest](#page-43-1).

#### **Constructor**

ClassifyResult(characteristics, originalNames, originalFeatures, rankedFeatures, chosenFeatures, models, tunedParameters, predictions, actualOutcome, importance = NULL, modellingParams = NULL, finalModel = NULL)

- characteristics A [DataFrame](#page-0-0) describing the characteristics of classification done. First column must be named "charateristic" and second column must be named "value". If using wrapper functions for feature selection and classifiers in this package, the function names will automatically be generated and therefore it is not necessary to specify them.
- originalNames All sample names.
- originalFeatures All feature names. Character vector or [DataFrame](#page-0-0) with one row for each feature if the data set has multiple kinds of measurements on the same set of samples.
- chosenFeatures Features selected at each fold. Character vector or a data frame if data set has multiple kinds of measurements on the same set of samples.
- models All of the models fitted to the training data.

tunedParameters Names of tuning parameters and the value chosen of each parameter.

predictions A data frame containing sample IDs, predicted class or risk and information about the cross-validation iteration in which the prediction was made.

actualOutcome The known class or survival data of each sample.

importance The changes in model performance for each selected variable when it is excluded.

modellingParams Stores the object used for defining the model building to enable future reuse.

finalModel A model built using all of the samples for future use. For any tuning parameters, the most popular value of the parameter in cross-validation is used. May be missing if some cross-validated fittings failed. Could be of any class, depending on the R package used to fit the model.

# Summary

result is a ClassifyResult object. show(result): Prints a short summary of what result contains.

#### **Accessors**

result is a ClassifyResult object.

sampleNames(result) Returns a vector of sample names present in the data set.

actualOutcome(result) Returns the known outcome of each sample.

models(result) A list of the models fitted for each training.

finalModel(result) A deployable model fitted on all of the data for use on future data.

chosenFeatureNames(result) A list of the features selected for each training.

- predictions(result) Returns a DataFrame which has columns with test sample, cross-validation and prediction information.
- performance(result) Returns a list of performance measures. This is empty until calcCVperformance has been used.
- tunedParameters(result) Returns a list of tuned parameter values. If cross-validation is used, this list will be large, as it stores chosen values for every iteration.
- totalPredictions(result) A single number representing the total number. of predictions made during the cross-validation procedure.

#### Author(s)

Dario Strbenac

#### Examples

```
#if(require(sparsediscrim))
#{
  data(asthma)
  classified <- crossValidate(measurements, classes, nRepeats = 5)
  class(classified)
#}
```
<span id="page-10-0"></span>colCoxTests *A function to perform fast or standard Cox proportional hazard model tests.*

### Description

A function to perform fast or standard Cox proportional hazard model tests.

#### Usage

```
colCoxTests(measurements, outcome, option = c("fast", "slow"), ...)
```
#### Arguments

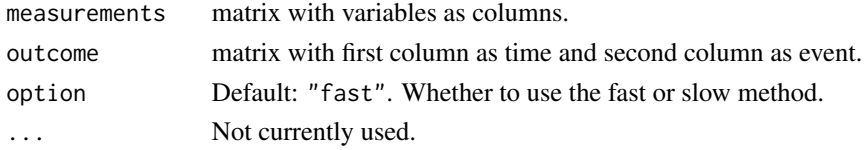

#### Value

CrossValParams object

# Examples

```
data(asthma)
time <- rpois(nrow(measurements), 100)
status \leq sample(c(0,1), nrow(measurements), replace = TRUE)
outcome <- cbind(time, status)
output <- colCoxTests(measurements, outcome, "fast")
```
crissCrossPlot *A function to plot the output of the crissCrossValidate function.*

#### Description

This function generates a heatmap of the cross-validation results from [crissCrossValidate](#page-11-1). By default, it hides the "resubstitution" diagonal (where the training == test set) unless showResubMetric  $=$  TRUE.

# Usage

```
crissCrossPlot(
  crissCrossResult,
  includeValues = FALSE,
  showResubMetric = FALSE
)
```
# Arguments

crissCrossResult The output of the [crissCrossValidate](#page-11-1) function. includeValues Logical. If TRUE, numeric values are printed on each tile. showResubMetric Logical. If FALSE, the diagonal (resubstitution) cells are set to NA and appear grayed-out or blank. Defaults to FALSE.

<span id="page-11-1"></span>crissCrossValidate *A function to perform pairwise cross validation*

# Description

This function has been designed to perform cross-validation and model prediction on datasets in a pairwise manner.

# Usage

```
crissCrossValidate(
  measurements,
  outcomes,
  nFeatures = 20,
  selectionMethod = "auto",
  selectionOptimisation = "Resubstitution",
  trainType = c("modelTrain", "modelTest"),
  performanceType = "auto",
  doRandomFeatures = FALSE,
  runTOP = FALSE,classifier = "auto",
  nFolds = 5,
  nRepeats = 20,
  nCores = 1,
  verbose = 0\lambda
```
# Arguments

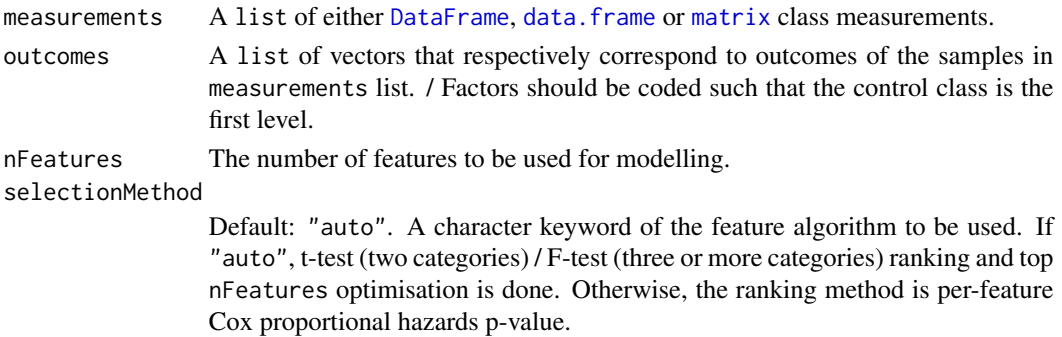

<span id="page-11-0"></span>

<span id="page-12-0"></span>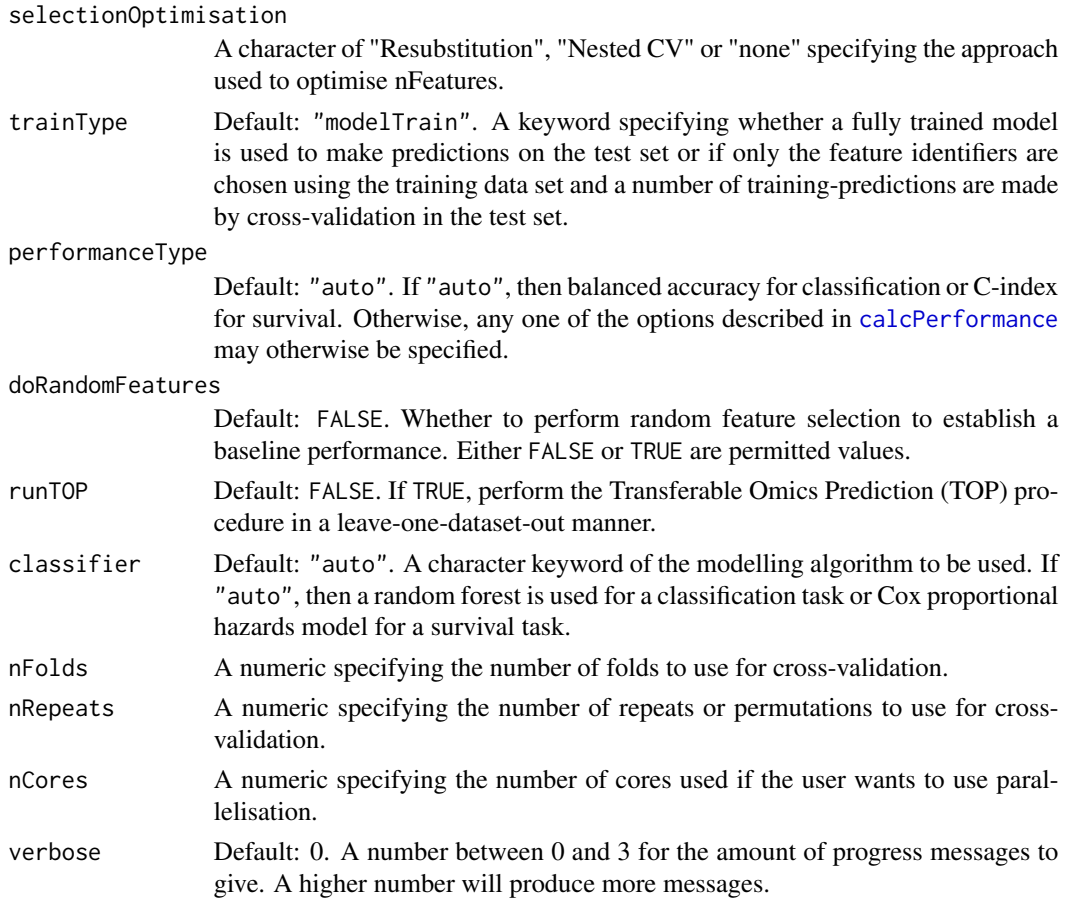

#### Value

A list with elements "real" for the matrix of pairwise performance metrics using real feature selection, "random" if doRandomFeatures is TRUE for metrics of random selection, "top" if runTOP is TRUE, and "params" for a list of parameters used.

# Author(s)

Harry Robertson

<span id="page-12-1"></span>crossValidate *Cross-validation to evaluate classification performance.*

# Description

This function has been designed to facilitate the comparison of classification methods using crossvalidation, particularly when there are multiple assays per biological unit. A selection of typical comparisons are implemented. The train function is a convenience method for training on one data set and likewise predict for predicting on an independent validation data set.

# Usage

```
## S4 method for signature 'DataFrame'
crossValidate(
 measurements,
 outcome,
 nFeatures = 20,
  selectionMethod = "auto",
  classifier = "auto",
  multiViewMethod = "none",
  assayCombinations = "all",
  nFolds = 5,
  nRepeats = 20,
  nCores = 1,
  characteristicsLabel = NULL,
  extraParams = NULL,
  verbose = \theta\mathcal{L}## S4 method for signature 'MultiAssayExperimentOrList'
crossValidate(
 measurements,
 outcome,
 nFeatures = 20,
  selectionMethod = "auto",
  classifier = "auto",
 multiViewMethod = "none",
  assayCombinations = "all",
  nFolds = 5,
 nRepeats = 20,
  nCores = 1,
  characteristicsLabel = NULL,
  extraParams = NULL,
  verbose = \theta\mathcal{L}## S4 method for signature 'data.frame'
crossValidate(
 measurements,
  outcome,
 nFeatures = 20,
  selectionMethod = "auto",
  classifier = "auto",
  multiViewMethod = "none",
  assayCombinations = "all",
  nFolds = 5,
  nRepeats = 20,
  nCores = 1,
  characteristicsLabel = NULL,
```

```
extraParams = NULL,
  verbose = \theta\lambda## S4 method for signature 'matrix'
crossValidate(
 measurements,
 outcome,
 nFeatures = 20,
  selectionMethod = "auto",
  classifier = "auto",
 multiViewMethod = "none",
  assayCombinations = "all",
 nFolds = 5,
 nRepeats = 20,
  nCores = 1,
  characteristicsLabel = NULL,
  extraParams = NULL,
  verbose = \theta\lambda## S3 method for class 'matrix'
train(x, outcomeTrain, ...)
## S3 method for class 'data.frame'
train(x, outcomeTrain, ...)
## S3 method for class 'DataFrame'
train(
 x,
 outcomeTrain,
  selectionMethod = "auto",
 nFeatures = 20,
  classifier = "auto",
 multiViewMethod = "none",
  assayIDs = "all",extraParams = NULL,
 verbose = 0,
  ...
\mathcal{L}## S3 method for class 'list'
train(x, outcomeTrain, ...)
## S3 method for class 'MultiAssayExperiment'
train(x, outcome, ...)
## S3 method for class 'trainedByClassifyR'
```
<span id="page-15-0"></span>predict(object, newData, outcome, ...)

# Arguments

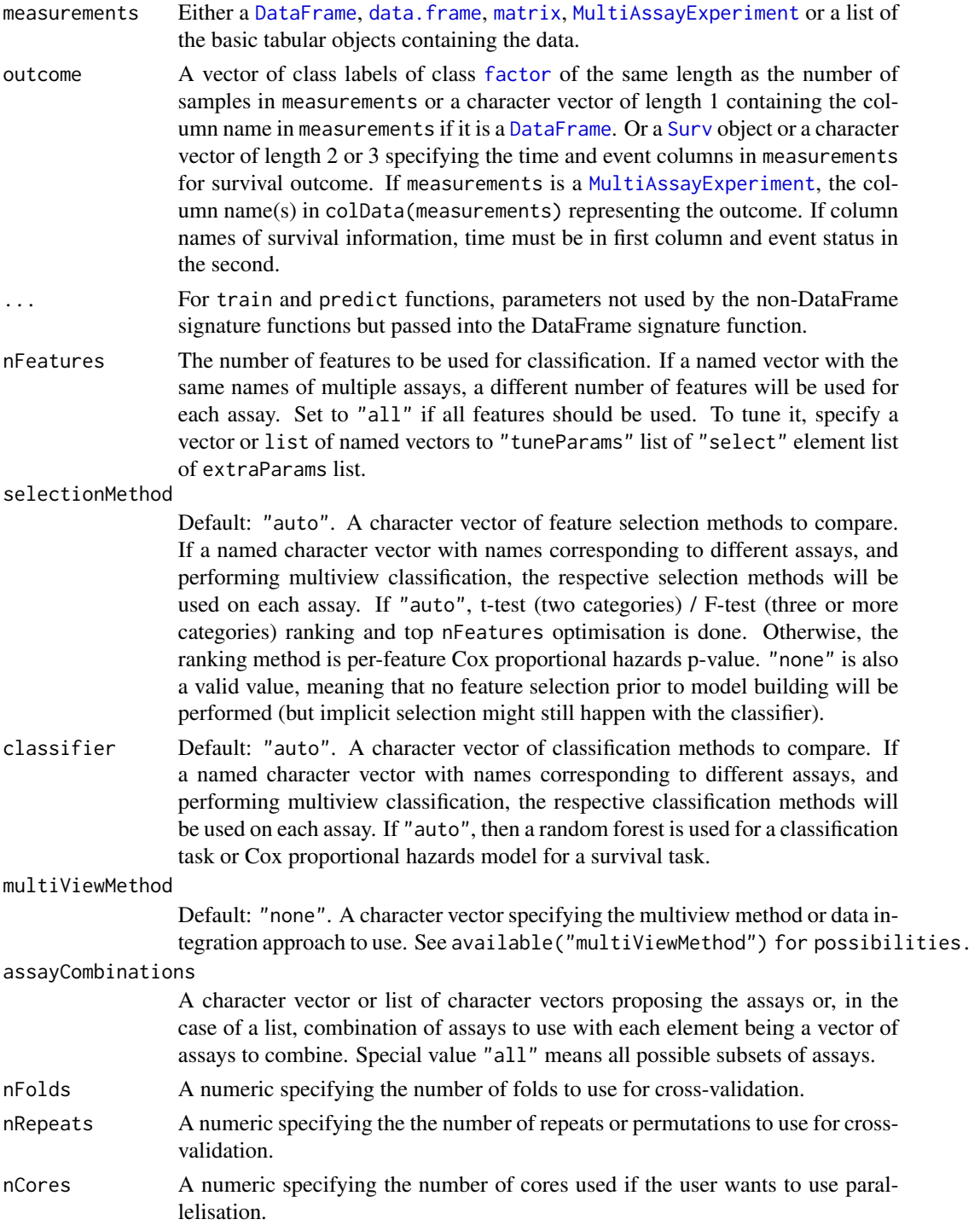

#### <span id="page-16-0"></span>characteristicsLabel

A character specifying an additional label for the cross-validation run.

- extraParams A list of parameters that will be used to overwrite default settings of transformation, selection, or model-building functions or parameters which will be passed into the data cleaning function or cross-validation mode used for parameter tuning. Each name of a list element is a list and must be one of "prepare", "select", "train", "predict", tuneCross. By default, no parameter tuning is done. To use the a default parameter range for tuning (see the article titled Parameter Tuning Presets for crossValidate and Their Customisation on the website), specify a list element of "select" or "train" lists named "tuneParams" with value "auto". To specify your own range of values, specify a list with names being the parameters in the functions described in the same article on the website. For the valid element names in the "prepare" list, see ?prepareData for its parameter names. The list "tuneCross" can have elements named "tuneMode" and "performanceType". Valid values for "tuneMode" are "Resubstitution" or "Nested CV". For "performanceType", it is any of the metrics which can be specified to [calcPerformance](#page-4-1).
- verbose Default: 0. A number between 0 and 3 for the amount of progress messages to give. A higher number will produce more messages as more lower-level functions print messages.
- x Same as measurements but only training samples.
- outcomeTrain For the train function, either a factor vector of classes, a [Surv](#page-0-0) object, or a character string, or vector of such strings, containing column name(s) of column(s) containing either classes or time and event information about survival. If column names of survival information, time must be in first column and event status in the second.
- assayIDs A character vector for assays to train with. Special value "all" uses all assays in the input object.
- object A fitted model or a list of such models.
- newData For the predict function, an object of type matrix, data.frame DataFrame, list (of matrices or data frames) or MultiAssayExperiment containing the data to make predictions with with either a fitted model created by train or the final model stored in a [ClassifyResult](#page-8-1) object.

#### Details

classifier can be any a keyword for any of the implemented approaches as shown by available(). selectionMethod can be a keyword for any of the implemented approaches as shown by available("selectionMethod"). multiViewMethod can be a keyword for any of the implemented approaches as shown by available("multiViewMethod").

#### Value

An object of class [ClassifyResult](#page-8-1)

#### Examples

data(asthma)

```
# Compare randomForest and SVM classifiers.
result <- crossValidate(measurements, classes, classifier = c("randomForest", "SVM"))
performancePlot(result)
# Compare performance of different assays.
# First make a toy example assay with multiple data types. We'll randomly assign different features to be clinical, g
# set.seed(51773)
# measurements <- DataFrame(measurements, check.names = FALSE)
# mcols(measurements)$assay <- c(rep("clinical", 20), sample(c("gene", "protein"), ncol(measurements) - 20, repla
# mcols(measurements)$feature <- colnames(measurements)
# We'll use different nFeatures for each assay. We'll also use repeated cross-validation with 5 repeats for speed in
# set.seed(51773)
#result <- crossValidate(measurements, classes, nFeatures = c(clinical = 5, gene = 20, protein = 30), classifier = "
# performancePlot(result)
# Merge different assays. But we will only do this for two combinations. If assayCombinations is not specified it wou
# set.seed(51773)
# resultMerge <- crossValidate(measurements, classes, assayCombinations = list(c("clinical", "protein"), c("clini
# performancePlot(resultMerge)
```

```
# performancePlot(c(result, resultMerge))
```
<span id="page-17-1"></span>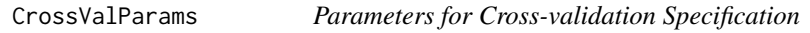

# Description

Collects and checks necessary parameters required for cross-validation by [runTests](#page-45-1).

#### Usage

```
CrossValParams(
 samplesSplits = c("Permute k-Fold", "Permute Percentage Split", "Leave-k-Out",
    "k-Fold"),
  permutations = 100,
  percentTest = 25,
  folds = 5,
  leave = 2,
  tuneMode = c("none", "Resubstitution", "Nested CV"),
 performanceType = "auto",
 adaptiveResamplingDelta = NULL,
 parallelParams = bpparam()
)
```
<span id="page-17-0"></span>

# <span id="page-18-0"></span>CrossValParams 19

# Arguments

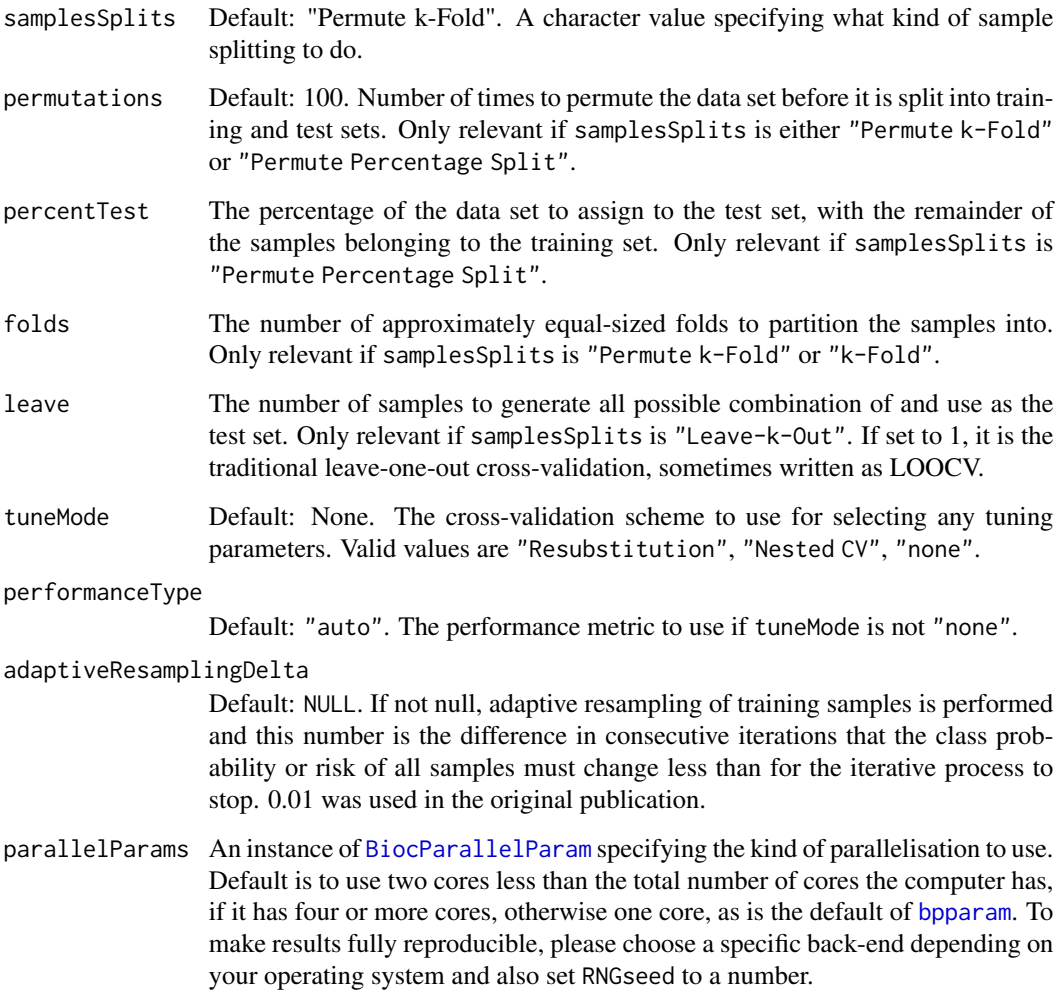

# Author(s)

Dario Strbenac

# Examples

```
CrossValParams() # Default is 100 permutations and 5 folds of each.
snow <- SnowParam(workers = 2, RNGseed = 999)
CrossValParams("Leave-k-Out", leave = 2, parallelParams = snow)
# Fully reproducible Leave-2-out cross-validation on 4 cores,
# even if feature selection or classifier use random sampling.
```
<span id="page-19-0"></span>

#### Description

There are two modes. For aggregating feature selection results, the function counts the number of times each feature was selected in all cross-validations. For aggregating predictive results, the accuracy or C-index for each sample is visualised. This is useful in identifying samples that are difficult to predict well.

#### Arguments

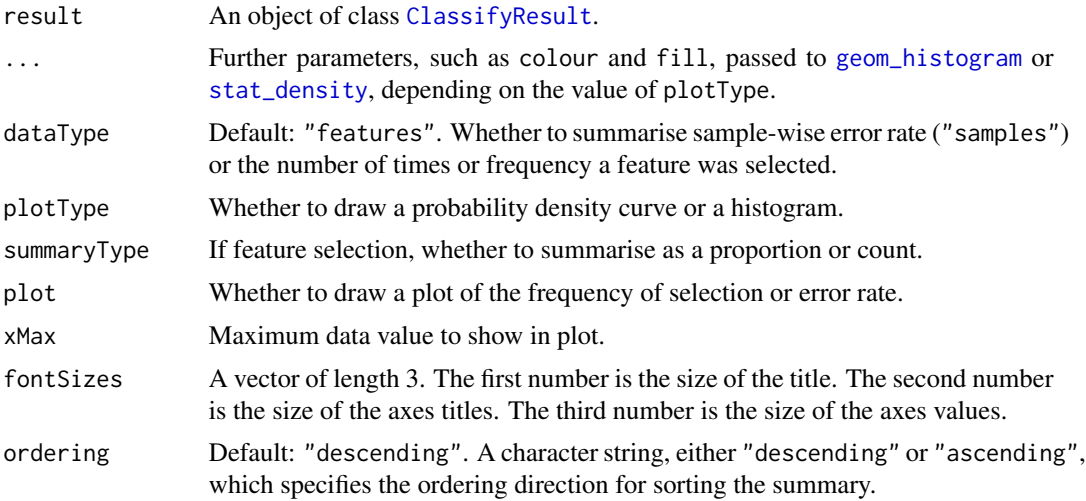

# Value

If dataType is "features", a vector as long as the number of features that were chosen at least once containing the number of times the feature was chosen in cross validations or the proportion of times chosen. If dataType is "samples", a vector as long as the number of samples, containing the cross-validation error rate of the sample. If plot is TRUE, then a plot is also made on the current graphics device.

#### Author(s)

Dario Strbenac

# Examples

```
#if(require(sparsediscrim))
#{
  data(asthma)
  result <- crossValidate(measurements, classes, nRepeats = 5)
```

```
featureDistribution <- distribution(result, "features", summaryType = "count",
                                      plotType = "histogram", binwidth = 1)
 print(head(featureDistribution))
#}
```
edgesToHubNetworks *Convert a Two-column Matrix or Data Frame into a Hub Node List*

# Description

Interactions between pairs of features (typically a protein-protein interaction, commonly abbreviated as PPI, database) are restructured into a named list. The name of the each element of the list is a feature and the element contains all features which have an interaction with it.

# Usage

```
edgesToHubNetworks(edges, minCardinality = 5)
```
# Arguments

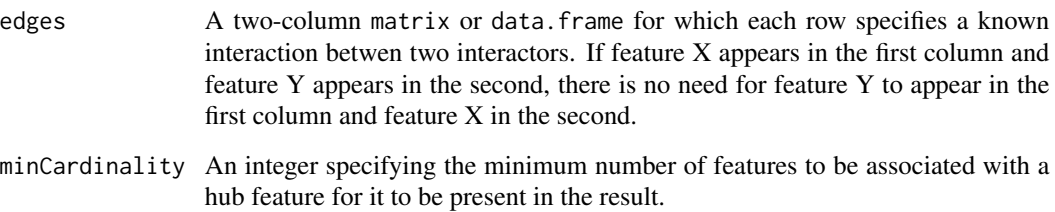

#### Value

An object of type [FeatureSetCollection](#page-21-1).

#### Author(s)

Dario Strbenac

# References

VAN: an R package for identifying biologically perturbed networks via differential variability analysis, Vivek Jayaswal, Sarah-Jane Schramm, Graham J Mann, Marc R Wilkins and Yee Hwa Yang, 2010, *BMC Research Notes*, Volume 6 Article 430, [https://bmcresnotes.biomedcentral.com/](https://bmcresnotes.biomedcentral.com/articles/10.1186/1756-0500-6-430) [articles/10.1186/1756-0500-6-430](https://bmcresnotes.biomedcentral.com/articles/10.1186/1756-0500-6-430).

#### <span id="page-21-0"></span>Examples

```
interactor <- c("MITF", "MITF", "MITF", "MITF", "MITF", "MITF",
                "KRAS", "KRAS", "KRAS", "KRAS", "KRAS", "KRAS",
                "PD-1")
otherInteractor <- c("HINT1", "LEF1", "PSMD14", "PIAS3", "UBE2I", "PATZ1",
                     "ARAF", "CALM1", "CALM2", "CALM3", "RAF1", "HNRNPC",
                     "PD-L1")
edges <- data.frame(interactor, otherInteractor, stringsAsFactors = FALSE)
edgesToHubNetworks(edges, minCardinality = 4)
```
FeatureSetCollection-class

*Container for Storing A Collection of Sets*

#### <span id="page-21-1"></span>Description

This container is the required storage format for a collection of sets. Typically, the elements of a set will either be a set of proteins (i.e. character vector) which perform a particular biological process or a set of binary interactions (i.e. Two-column matrix of feature identifiers).

# **Constructor**

FeatureSetCollection(sets) sets A named list. The names of the list describe the sets and the elements of the list specify the features which comprise the sets.

#### Summary

featureSets is a FeatureSetCollection object. show(featureSets): Prints a short summary of what featureSets contains.

length(featureSets): Prints how many sets of features there are.

#### Subsetting

The FeatureSetCollection may be subsetted to a smaller set of elements or a single set may be extracted as a vector.

featureSets is a FeatureSetCollection object. featureSets[i:j]: Reduces the object to a subset of the feature sets between elements i and j of the collection. featureSets[[i]]: Extract the feature set identified by i. i may be a numeric index or the character name of a feature set.

#### Author(s)

Dario Strbenac

#### <span id="page-22-0"></span>Examples

```
ontology <- list(c("SESN1", "PRDX1", "PRDX2", "PRDX3", "PRDX4", "PRDX5", "PRDX6",
                   "LRRK2", "PARK7"),
                 c("ATP7A", "CCS", "NQO1", "PARK7", "SOD1", "SOD2", "SOD3",
                   "SZT2", "TNF"),
                 c("AARS", "AIMP2", "CARS", "GARS", "KARS", "NARS", "NARS2",
                   "LARS2", "NARS", "NARS2", "RGN", "UBA7"),
                 c("CRY1", "CRY2", "ONP1SW", "OPN4", "RGR"),
                 c("ESRRG", "RARA", "RARB", "RARG", "RXRA", "RXRB", "RXRG"),
                 c("CD36", "CD47", "F2", "SDC4"),
                 c("BUD31", "PARK7", "RWDD1", "TAF1")
                 )
names(ontology) <- c("Peroxiredoxin Activity", "Superoxide Dismutase Activity",
                     "Ligase Activity", "Photoreceptor Activity",
                     "Retinoic Acid Receptor Activity",
                     "Thrombospondin Receptor Activity",
                     "Regulation of Androgen Receptor Activity")
featureSets <- FeatureSetCollection(ontology)
featureSets
featureSets[3:5]
featureSets[["Photoreceptor Activity"]]
subNetworks <- list(MAPK = matrix(c("NRAS", "NRAS", "NRAS", "BRAF", "MEK",
                                    "ARAF", "BRAF", "CRAF", "MEK", "ERK"), ncol = 2),
                    P53 = matrix(c("ATM", "ATR", "ATR", "P53",
                                    "CHK2", "CHK1", "P53", "MDM2"), ncol = 2)
                    )
networkSets <- FeatureSetCollection(subNetworks)
networkSets
```
featureSetSummary *Transform a Table of Feature Abundances into a Table of Feature Set Abundances.*

#### Description

Represents a feature set by the mean or median feature measurement of a feature set for all features belonging to a feature set.

# Usage

```
## S4 method for signature 'matrix'
featureSetSummary(
  measurements,
  location = c("median", "mean"),
  featureSets,
  minimumOverlapPercent = 80,
```

```
verbose = 3
\lambda## S4 method for signature 'DataFrame'
featureSetSummary(
 measurements,
 location = c("median", "mean"),featureSets,
 minimumOverlapPercent = 80,
  verbose = 3
)
## S4 method for signature 'MultiAssayExperiment'
featureSetSummary(
 measurements,
  target = NULL,location = c("median", "mean"),
  featureSets,
 minimumOverlapPercent = 80,
  verbose = 3)
```
# Arguments

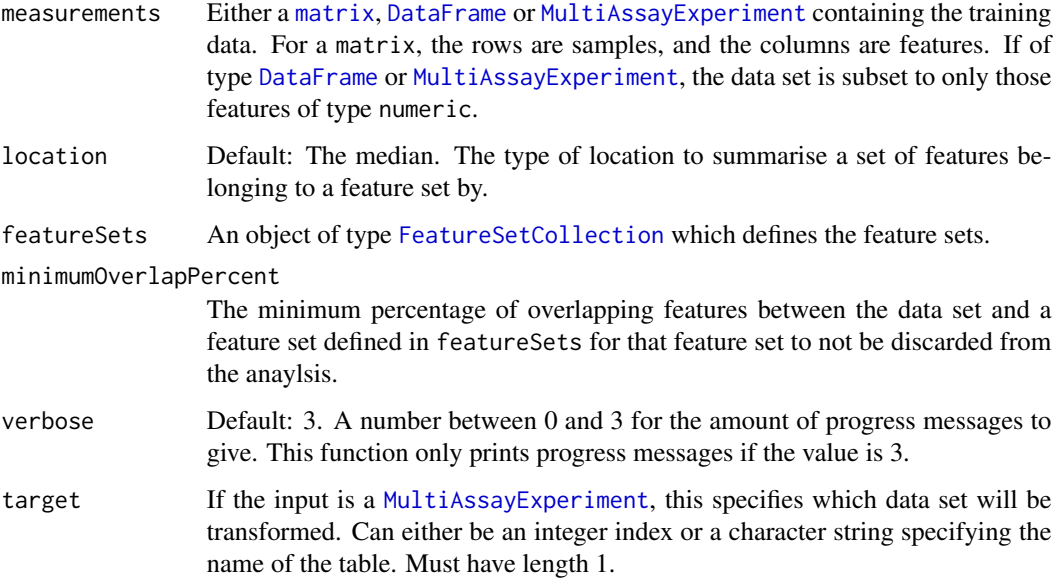

# Details

This feature transformation method is unusual because the mean or median feature of a feature set for one sample may be different to another sample, whereas most other feature transformation methods do not result in different features being compared between samples during classification.

<span id="page-23-0"></span>

#### <span id="page-24-0"></span>HuRI 25

# Value

The same class of variable as the input variable measurements is, with the individual features summarised to feature sets. The number of samples remains unchanged, so only one dimension of measurements is altered.

#### Author(s)

Dario Strbenac

# References

Network-based biomarkers enhance classical approaches to prognostic gene expression signatures, Rebecca L Barter, Sarah-Jane Schramm, Graham J Mann and Yee Hwa Yang, 2014, *BMC Systems Biology*, Volume 8 Supplement 4 Article S5, [https://bmcsystbiol.biomedcentral.com/](https://bmcsystbiol.biomedcentral.com/articles/10.1186/1752-0509-8-S4-S5) [articles/10.1186/1752-0509-8-S4-S5](https://bmcsystbiol.biomedcentral.com/articles/10.1186/1752-0509-8-S4-S5).

#### Examples

```
sets <- list(Adhesion = c("Gene 1", "Gene 2", "Gene 3"),
             `Cell Cycle` = c("Gene 8", "Gene 9", "Gene 10"))
featureSets <- FeatureSetCollection(sets)
# Adhesion genes have a median gene difference between classes.
genesMatrix <- matrix(c(rnorm(5, 9, 0.3), rnorm(5, 7, 0.3), rnorm(5, 8, 0.3),
                      rnorm(5, 6, 0.3), rnorm(10, 7, 0.3), rnorm(70, 5, 0.1)),
                      nrow = 10rownames(genesMatrix) <- paste("Patient", 1:10)
colnames(genesMatrix) <- paste("Gene", 1:10)
classes <- factor(rep(c("Poor", "Good"), each = 5)) # But not used for transformation.
```
featureSetSummary(genesMatrix, featureSets = featureSets)

HuRI *Human Reference Interactome*

#### Description

A collection of 45783 pairs of protein gene symbols, as determined by the The Human Reference Protein Interactome Mapping Project. Self-interactions have been removed.

# Format

interactors is a [Pairs](#page-0-0) object containing each pair of interacting proteins.

# Source

A Reference Map of the Human Binary Protein Interactome, *Nature*, 2020. Webpage: [http://](http://www.interactome-atlas.org/download) [www.interactome-atlas.org/download](http://www.interactome-atlas.org/download)

<span id="page-25-0"></span>interactorDifferences *Convert Individual Features into Differences Between Binary Interactors Based on Known Sub-networks*

#### Description

This conversion is useful for creating a meta-feature table for classifier training and prediction based on sub-networks that were selected based on their differential correlation between classes.

# Usage

```
## S4 method for signature 'matrix'
interactorDifferences(measurements, ...)
## S4 method for signature 'DataFrame'
interactorDifferences(
 measurements,
 featurePairs = NULL,
 absolute = FALSE,
  verbose = 3
)
## S4 method for signature 'MultiAssayExperiment'
interactorDifferences(measurements, useFeatures = "all", ...)
```
# Arguments

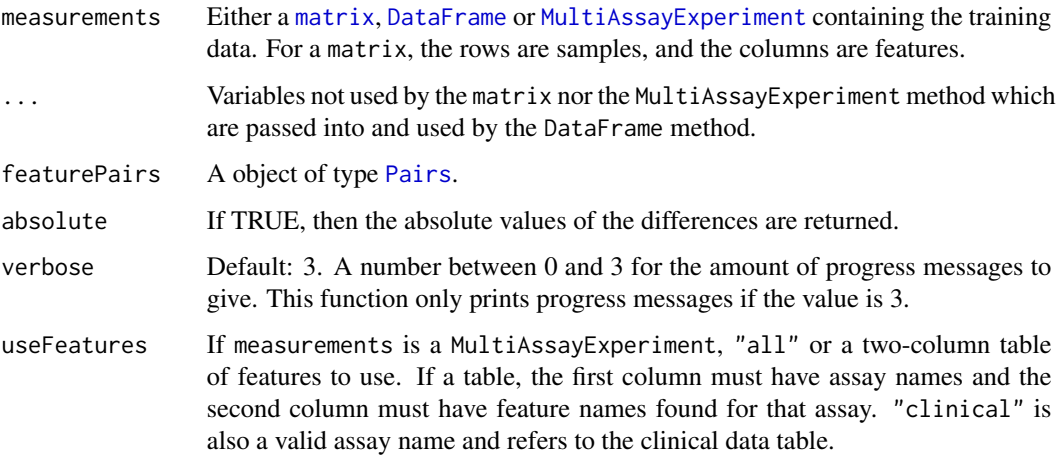

### Details

The pairs of features known to interact with each other are specified by networkSets.

# <span id="page-26-0"></span>Value

An object of class [DataFrame](#page-0-0) with one column for each interactor pair difference and one row for each sample. Additionally, mcols(resultTable) prodvides a [DataFrame](#page-0-0) with a column named "original" containing the name of the sub-network each meta-feature belongs to.

#### Author(s)

Dario Strbenac

# References

Dynamic modularity in protein interaction networks predicts breast cancer outcome, Ian W Taylor, Rune Linding, David Warde-Farley, Yongmei Liu, Catia Pesquita, Daniel Faria, Shelley Bull, Tony Pawson, Quaid Morris and Jeffrey L Wrana, 2009, *Nature Biotechnology*, Volume 27 Issue 2, <https://www.nature.com/articles/nbt.1522>.

#### Examples

```
pairs <- Pairs(rep(c('A', 'G'), each = 3), c('B', 'C', 'D', 'H', 'I', 'J'))
```

```
# Consistent differences for interactors of A.
measurements <- matrix(c(5.7, 10.1, 6.9, 7.7, 8.8, 9.1, 11.2, 6.4, 7.0, 5.5,
                         3.6, 7.6, 4.0, 4.4, 5.8, 6.2, 8.1, 3.7, 4.4, 2.1,
                         8.5, 13.0, 9.9, 10.0, 10.3, 11.9, 13.8, 9.9, 10.7, 8.5,
                         8.1, 10.6, 7.4, 10.7, 10.8, 11.1, 13.3, 9.7, 11.0, 9.1,
                         round(rnorm(60, 8, 0.3), 1)), nrow = 10)
rownames(measurements) <- paste("Patient", 1:10)
colnames(measurements) <- LETTERS[1:10]
interactorDifferences(measurements, pairs)
```
METABRICclinical *METABRIC Clinical Data*

#### Description

470 patients with eight features.

#### Format

clinical A [DataFrame](#page-0-0) containing clinical data.

#### Source

Dynamics of Breast Cancer Relapse Reveal Late-recurring ER-positive Genomic Subgroups, *Nature*, 2019. Webpage: <https://www.nature.com/articles/s43018-020-0026-6>

# Description

Collects and checks necessary parameters required for data modelling. Apart from data transfomation that needs to be done within cross-validation (e.g. subtracting each observation from training set mean), feature selection, model training and prediction, this container also stores a setting for class imbalance rebalancing.

#### Usage

```
ModellingParams(
  balancing = c("downsample", "upsample", "none"),
  transformParams = NULL,
  selectParams = SelectParams("t-test"),
  trainParams = TrainParams("DLDA"),
  predictParams = PredictParams("DLDA"),
  doImportance = FALSE
)
```
# Arguments

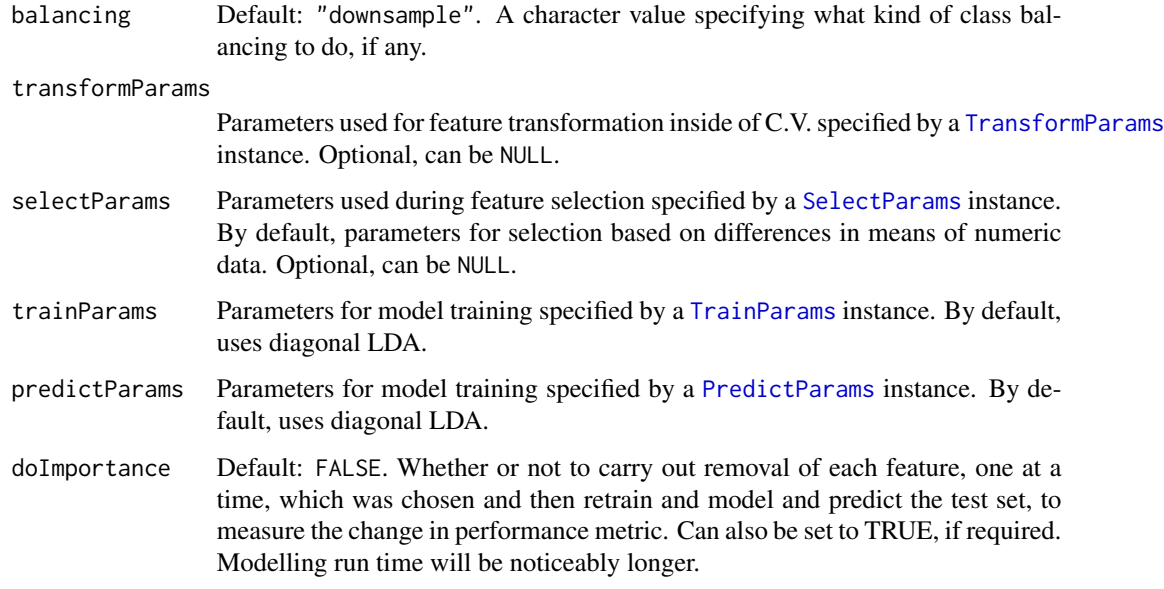

#### Author(s)

Dario Strbenac

# <span id="page-28-0"></span>performancePlot 29

# Examples

```
#if(require(sparsediscrim))
#{
   ModellingParams() # Default is differences in means selection and DLDA.
   ModellingParams(selectParams = NULL, # No feature selection before training.
                   trainParams = TrainParams("randomForest"),
                   predictParams = PredictParams("randomForest"))
#}
```
performancePlot *Plot Performance Measures for Various Classifications*

# Description

Draws a graphical summary of a particular performance measure for a list of classifications

#### Usage

```
## S4 method for signature 'ClassifyResult'
performancePlot(results, ...)
## S4 method for signature 'list'
performancePlot(
 results,
 metric = "auto",characteristicsList = list(x = "auto"),aggregate = character(),coloursList = list(),alpha = 1,
  orderingList = list(),
  densityStyle = c("box", "violin"),
 yLimits = NULL,
  fontSizes = c(24, 16, 12, 12),
  title = NULL,
 margin = grid::unit(c(1, 1, 1, 1), "lines"),rotate90 = FALSE,
  showLegend = TRUE
```

```
\lambda
```
# Arguments

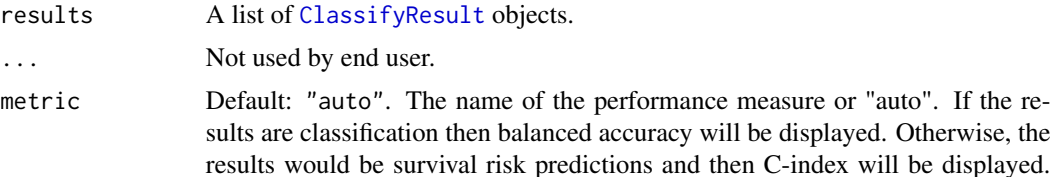

This is one of the names printed in the Performance Measures field when a [ClassifyResult](#page-8-1) object is printed, or if none are stored, the performance metric will be calculated automatically.

<span id="page-29-0"></span>characteristicsList

A named list of characteristics. Each element's name must be one of "x", "row", "column", "fillColour", or "lineColour". The value of each element must be a characteristic name, as stored in the "characteristic" column of the results' characteristics table. Only "x" is mandatory. It is "auto" by default, which will identify a characteristic that has a unique value for each element of results. "x" represents a characteristic which will form the x-axis of the plot. "row" and "column" each specify one characteristic which will form the row facet and the column facet, respectively, of a facetted plot.

- aggregate A character vector of the levels of characteristicsList['x'] to aggregate to a single number by taking the mean. This is particularly meaningful when the cross-validation is leave-k-out, when k is small.
- coloursList A named list of plot aspects and colours for the aspects. No elements are mandatory. If specified, each list element's name must be either "fillColours" or "lineColours". If a characteristic is associated to fill or line by characteristicsList but this list is empty, a palette of colours will be automatically chosen.
- alpha Default: 1. A number between 0 and 1 specifying the transparency level of any fill.
- orderingList An optional named list. Any of the variables specified to characteristicsList can be the name of an element of this list and the value of the element is the order in which the factors should be presented in, in case alphabetical sorting is undesirable. Special values "performanceAscending" and "performanceDescending" indicate that the order of levels will be computed based on the median performance value of the characteristic being sorted into ascending or descending order.
- densityStyle Default: "box". Either "violin" for violin plot or "box" for box plot. If crossvalidation is not repeated, then a bar chart.
- yLimits The minimum and maximum value of the performance metric to plot.
- fontSizes A vector of length 4. The first number is the size of the title. The second number is the size of the axes titles. The third number is the size of the axes values. The fourth number is the font size of the titles of grouped plots, if any are produced. In other words, when rowVariable or columnVariable are not NULL.
- title An overall title for the plot. margin The margin to have around the plot. rotate90 Logical. IF TRUE, the plot is horizontal. showLegend If TRUE, a legend is plotted next to the plot. If FALSE, it is hidden.

#### Details

If there are multiple values for a performance measure in a single result object, it is plotted as a violin plot, unless aggregate is TRUE, in which case the all predictions in a single result object are considered simultaneously, so that only one performance number is calculated, and a barchart is plotted.

#### <span id="page-30-0"></span>Value

An object of class ggplot and a plot on the current graphics device, if plot is TRUE.

#### Author(s)

Dario Strbenac

#### Examples

```
predicted <- DataFrame(sample = sample(LETTERS[1:10], 80, replace = TRUE),
                         permutation = rep(1:2, each = 40),
                         class = factor(rep(c("Healthy", "Cancer"), 40)))
actual \leq factor(rep(c("Healthy", "Cancer"), each = 5))
result1 <- ClassifyResult(DataFrame(characteristic = c("Data Set", "Selection Name", "Classifier Name",
                                                            "Cross-validation"),
                  value = c("Example", "t-test", "Differential Expression", "2 Permutations, 2 Folds")),
                  LETTERS[1:10], paste("Gene", 1:100), list(paste("Gene", 1:100), paste("Gene", c(10:1, 11:100)), paste("Gene", 1:100), paste("Gene", 1:100)),
                  list(paste("Gene", 1:3), paste("Gene", c(2, 5, 6)), paste("Gene", 1:4), paste("Gene", 5:8)),
                             list(function(oracle){}), NULL, predicted, actual)
result1 <- calcCVperformance(result1, "Macro F1")
predicted <- DataFrame(sample = sample(LETTERS[1:10], 80, replace = TRUE),
                          permutation = rep(1:2, each = 40),
                          class = factor(rep(c("Healthy", "Cancer"), 40)))
result2 <- ClassifyResult(DataFrame(characteristic = c("Data Set", "Selection Name", "Classifier Name",
                                                            "Cross-validation"),
                  value = c("Example", "Bartlett Test", "Differential Variability", "2 Permutations, 2 Folds")),
                  LETTERS[1:10], paste("Gene", 1:100), list(paste("Gene", 1:100), paste("Gene", c(10:1, 11:100)), paste("Gene", 1:100), paste("Gene", 1:100)),
                             list(c(1:3), c(4:6), c(1, 6, 7, 9), c(5:8)),list(function(oracle){}), NULL, predicted, actual)
result2 <- calcCVperformance(result2, "Macro F1")
performancePlot(list(result1, result2), metric = "Macro F1",
                  title = "Comparison")
```
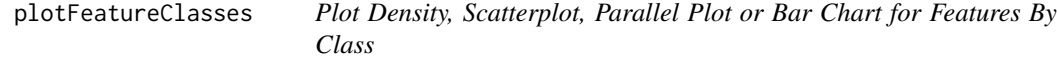

#### Description

Allows the visualisation of measurements in the data set. If useFeatures is of type [Pairs](#page-0-0), then a parallel plot is automatically drawn. If it's a single categorical variable, then a bar chart is automatically drawn.

# Usage

```
## S4 method for signature 'matrix'
plotFeatureClasses(measurements, ...)
## S4 method for signature 'DataFrame'
plotFeatureClasses(
 measurements,
 classes,
 useFeatures,
  groupBy = NULL,groupingName = NULL,
  whichNumericFeaturePlots = c("both", "density", "stripchart"),
  measurementLimits = NULL,
  lineWidth = 1,dotBinWidth = 1,xAxisLabel = NULL,
  yAxisLabels = c("Density", "Classes"),
  showXtickLabels = TRUE,
  showYtickLabels = TRUE,
  xLabelPositions = "auto",
  yLabelPositions = "auto",
  fontSizes = c(24, 16, 12, 12, 12),
  colours = c("#3F48CC", "#880015"),
  showAssayName = TRUE
)
## S4 method for signature 'MultiAssayExperiment'
plotFeatureClasses(
 measurements,
 useFeatures,
 classesColumn,
 groupBy = NULL,
  groupingName = NULL,
 showAssayName = TRUE,
  ...
\mathcal{L}
```
#### Arguments

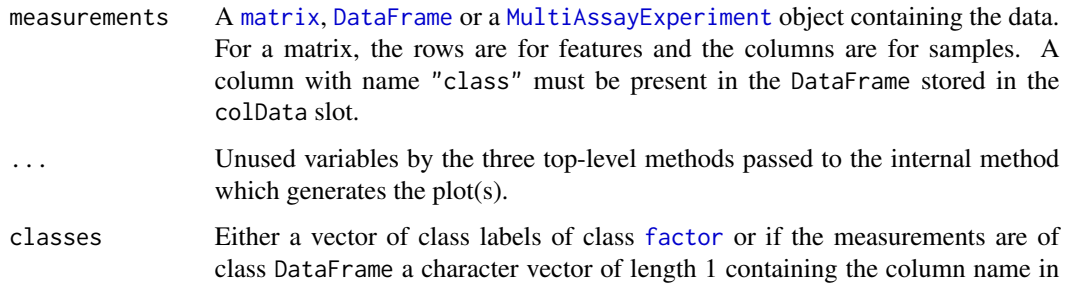

<span id="page-31-0"></span>

measurement is also permitted. Not used if measurements is a MultiAssayExperiment object.

- useFeatures If measurements is a matrix or DataFrame, then a vector of numeric or character indices or the feature identifiers corresponding to the feature(s) to be plotted. If measurements is a MultiAssayExperiment, then a DataFrame of 2 columns must be specified. The first column contains the names of the assays and the second contains the names of the variables, thus each row unambiguously specifies a variable to be plotted.
- groupBy If measurements is a DataFrame, then a character vector of length 1, which contains the name of a categorical feature, may be specified. If measurements is a MultiAssayExperiment, then a character vector of length 2, which contains the name of a data table as the first element and the name of a categorical feature as the second element, may be specified. Additionally, the value "clinical" may be used to refer to the column annotation stored in the colData slot of the of the MultiAssayExperiment object. A density plot will have additional lines of different line types for each category. A strip chart plot will have a separate strip chart created for each category and the charts will be drawn in a single column on the graphics device. A parallel plot and bar chart plot will similarly be laid out.

groupingName A label for the grouping variable to be used in plots.

whichNumericFeaturePlots

If the feature is a single feature and has numeric measurements, this option specifies which types of plot(s) to draw. The default value is "both", which draws a density plot and also a stip chart below the density plot. Other options are "density" for drawing only a density plot and "stripchart" for drawing only a strip chart.

#### measurementLimits

The minimum and maximum expression values to plot. Default: NULL. By default, the limits are automatically computed from the data values.

- lineWidth Numeric value that alters the line thickness for density plots. Default: 1.
- dotBinWidth Numeric value that alters the diameter of dots in the strip chart. Default: 1.
- xAxisLabel The axis label for the plot's horizontal axis. Default: NULL.
- yAxisLabels A character vector of length 1 or 2. If the feature's measurements are numeric an whichNumericFeaturePlots has the value "both", the first value is the y-axis label for the density plot and the second value is the y-axis label for the strip chart. Otherwise, if the feature's measurements are numeric and only one plot is drawn, then a character vector of length 1 specifies the y-axis label for that particular plot. Ignored if the feature's measurements are categorical.

```
showXtickLabels
```
Logical. Default: TRUE. If set to FALSE, the x-axis labels are hidden.

showYtickLabels

Logical. Default: TRUE. If set to FALSE, the y-axis labels are hidden.

#### xLabelPositions

Either "auto" or a vector of values. The positions of labels on the x-axis. If "auto", the placement of labels is automatically calculated.

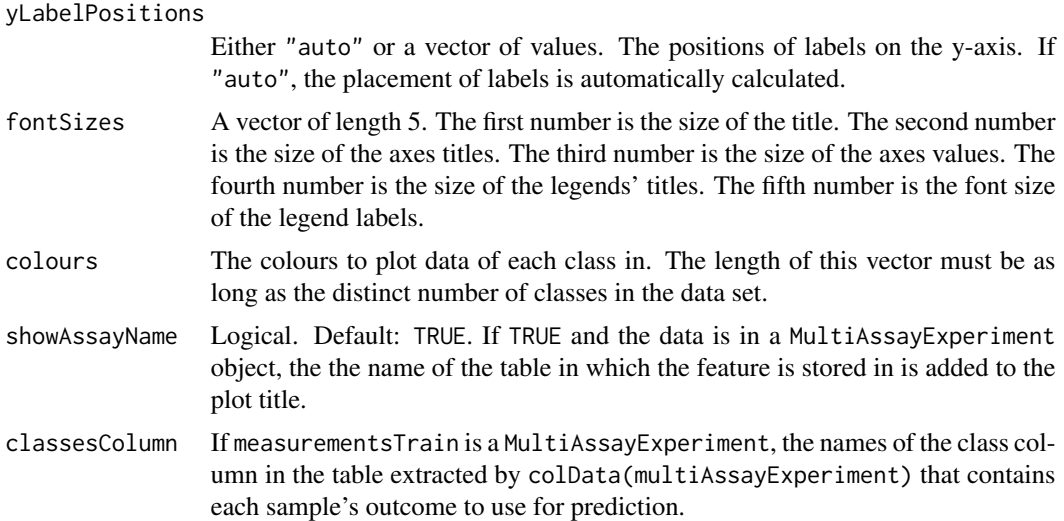

#### Value

Plots are created on the current graphics device and a list of plot objects is invisibly returned. The classes of the plot object are determined based on the type of data plotted and the number of plots per feature generated. If the plotted variable is discrete or if the variable is numeric and one plot type was specified, the list element is an object of class ggplot. Otherwise, if the variable is numeric and both the density and stripchart plot types were made, the list element is an object of class TableGrob.

Settling lineWidth and dotBinWidth to the same value doesn't result in the density plot and the strip chart having elements of the same size. Some manual experimentation is required to get similarly sized plot elements.

# Author(s)

Dario Strbenac

#### Examples

```
# First 25 samples and first 5 genes are mixtures of two normals. Last 25 samples are
# one normal.
genesMatrix <- sapply(1:15, function(geneColumn) c(rnorm(5, 5, 1)))
genesMatrix <- cbind(genesMatrix, sapply(1:10, function(geneColumn) c(rnorm(5, 15, 1))))
genesMatrix <- cbind(genesMatrix, sapply(1:25, function(geneColumn) c(rnorm(5, 9, 2))))
genesMatrix <- rbind(genesMatrix, sapply(1:50, function(geneColumn) rnorm(95, 9, 3)))
genesMatrix <- t(genesMatrix)
rownames(genesMatrix) <- paste("Sample", 1:50)
colnames(genesMatrix) <- paste("Gene", 1:100)
classes <- factor(rep(c("Poor", "Good"), each = 25), levels = c("Good", "Poor"))
plotFeatureClasses(genesMatrix, classes, useFeatures = "Gene 4",
                   xAxisLabel = bquote(log[2]*' (expression)'), dotBinWidth = 0.5)
```

```
inflectionResults \leftarrow c(rep(c('No'', 'Yes''), c(20, 5)), rep(c('No'', 'Yes''), c(5, 20)))genders <- factor(rep(c("Male", "Female"), each = 10, length.out = 50))
clinicalData <- DataFrame(Gender = genders, Sugar = runif(50, 4, 10),
                         Infection = factor(infectionResults, levels = c("No", "Yes")),
                           row.names = rownames(genesMatrix))
plotFeatureClasses(clinicalData, classes, useFeatures = "Infection")
plotFeatureClasses(clinicalData, classes, useFeatures = "Infection", groupBy = "Gender")
genesMatrix <- t(genesMatrix) # MultiAssayExperiment needs features in rows.
dataContainer <- MultiAssayExperiment(list(RNA = genesMatrix),
                                       colData = cbind(clinicalData, class = classes))
targetFeatures <- DataFrame(assay = "RNA", feature = "Gene 50")
plotFeatureClasses(dataContainer, useFeatures = targetFeatures, classesColumn = "class",
                    groupBy = c("clinical", "Gender"), # Table name, feature name.
                   xAxisLabel = bquote(log[2]*'(expression)'), dotBinWidth = 0.5)
```
precisionPathwaysTrain

*Precision Pathways for Sample Prediction Based on Prediction Confidence.*

#### Description

Precision pathways allows the evaluation of various permutations of multiomics or multiview data. Samples are predicted by a particular assay if they were consistently predicted as a particular class during cross-validation. Otherwise, they are passed onto subsequent assays/tiers for prediction. Balanced accuracy is used to evaluate overall prediction performance and sample-specific accuracy for individual-level evaluation.

#### Usage

```
## S4 method for signature 'MultiAssayExperimentOrList'
precisionPathwaysTrain(
  measurements,
  class,
  useFeatures = NULL,
  maxMissingProp = 0,
  topNvariance = NULL,
  fixedAssays = "clinical",
  confidenceCutoff = 0.8,
  minAssaySamples = 10,
  nFeatures = 20,
  selectionMethod = setNames(c("none", rep("t-test", length(measurements))),
    c("clinical", names(measurements))),
 classifier = setNames(c("elasticNetGLM", rep("randomForest", length(measurements))),
    c("clinical", names(measurements))),
  nFolds = 5,
```

```
nRepeats = 20,
  nCores = 1
\mathcal{L}
```

```
## S4 method for signature 'PrecisionPathways, MultiAssayExperimentOrList'
precisionPathwaysPredict(pathways, measurements, class)
```
# Arguments

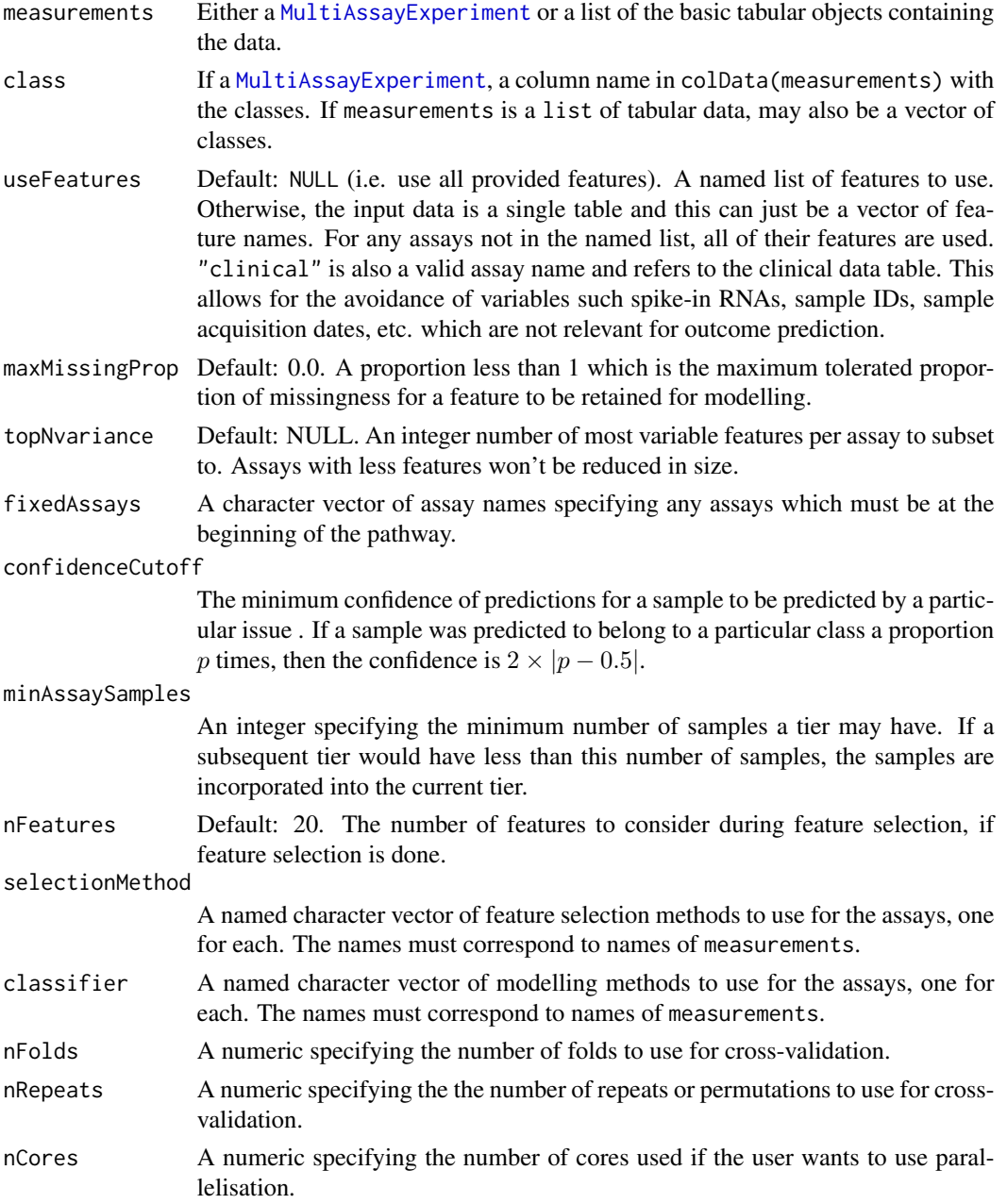

<span id="page-35-0"></span>

# <span id="page-36-0"></span>PredictParams 37

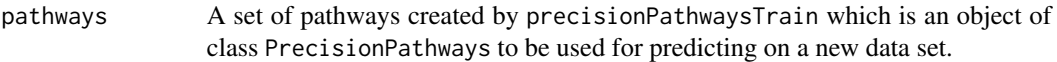

# Value

An object of class PrecisionPathways which is basically a named list that other plotting and tabulating functions can use.

#### Examples

# To be determined.

<span id="page-36-1"></span>PredictParams *Parameters for Classifier Prediction*

# Description

Collects the function to be used for making predictions and any associated parameters.

# Details

The function specified must return either a factor vector of class predictions, or a numeric vector of scores for the second class, according to the levels of the class vector of the input data set, or a data frame which has two columns named class and score.

#### **Constructor**

- PredictParams(predictor, characteristics = DataFrame(), intermediate = character( $\emptyset$ ), ...) Creates a PredictParams object which stores the function which will do the class prediction, if required, and parameters that the function will use. If the training function also makes predictions, this must be set to NULL.
	- predictor A character keyword referring to a registered classifier. See [available](#page-3-1) for valid keywords.
	- characteristics A [DataFrame](#page-0-0) describing the characteristics of the predictor function used. First column must be named "charateristic" and second column must be named "value".
	- intermediate Character vector. Names of any variables created in prior stages in [runTest](#page-43-1) that need to be passed to the prediction function.
	- ... Other arguments that predictor may use.

#### Summary

predictParams is a PredictParams object. show(predictParams): Prints a short summary of what predictParams contains.

# Author(s)

Dario Strbenac

#### Examples

```
# For prediction by trained object created by DLDA training function.
predictParams <- PredictParams("DLDA")
```
<span id="page-37-1"></span>

prepareData *Convert Different Data Classes into DataFrame and Filter Features*

#### Description

Input data could be of matrix, MultiAssayExperiment, or DataFrame format and this function will prepare a DataFrame of features and a vector of outcomes and help to exclude nuisance features such as dates or unique sample identifiers from subsequent modelling.

#### Usage

```
## S4 method for signature 'matrix'
prepareData(measurements, outcome, ...)
## S4 method for signature 'data.frame'
prepareData(measurements, outcome, ...)
## S4 method for signature 'DataFrame'
prepareData(
 measurements,
 outcome,
 useFeatures = NULL,
 maxMissingProp = 0,
 maxSimilarity = 1,
  topNvariance = NULL
\lambda## S4 method for signature 'MultiAssayExperiment'
prepareData(measurements, outcomeColumns = NULL, useFeatures = NULL, ...)
## S4 method for signature 'list'
```
prepareData(measurements, outcome = NULL, useFeatures = NULL, ...)

#### Arguments

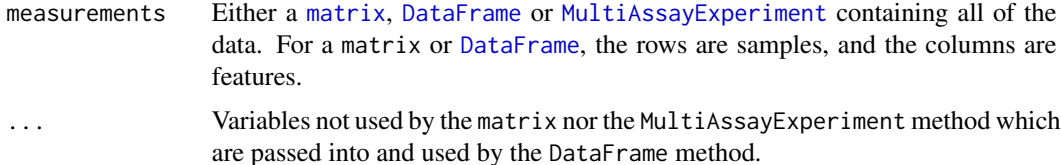

<span id="page-37-0"></span>

<span id="page-38-0"></span>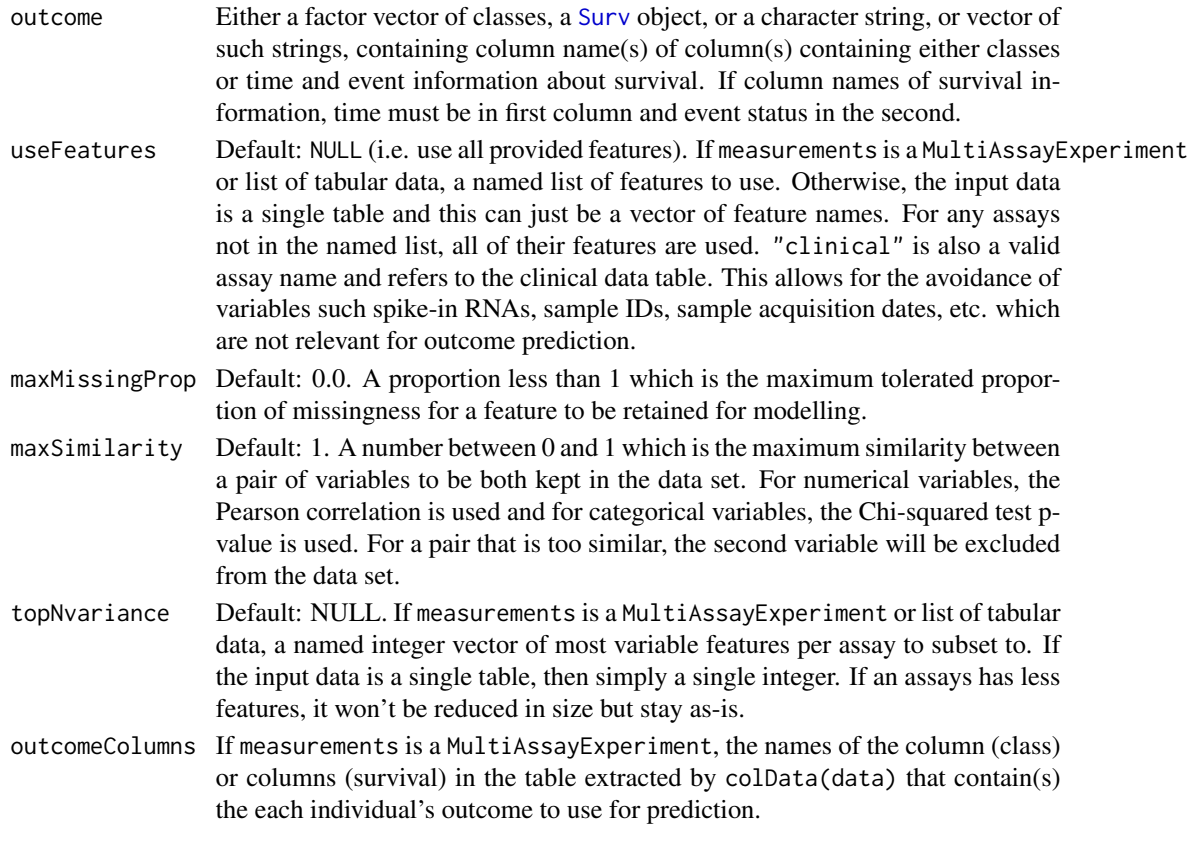

# Value

A list of length two. The first element is a [DataFrame](#page-0-0) of features and the second element is the outcomes to use for modelling.

## Author(s)

Dario Strbenac

rankingPlot *Plot Pair-wise Overlap of Ranked Features*

#### Description

Pair-wise overlaps can be done for two types of analyses. Firstly, each cross-validation iteration can be considered within a single classification. This explores the feature ranking stability. Secondly, the overlap may be considered between different classification results. This approach compares the feature ranking commonality between different results. Two types of commonality are possible to analyse. One summary is the average pair-wise overlap between all possible pairs of results. The second kind of summary is the pair-wise overlap of each level of the comparison factor that is not the reference level against the reference level. The overlaps are converted to percentages and plotted as lineplots.

#### Usage

```
## S4 method for signature 'ClassifyResult'
rankingPlot(results, ...)
## S4 method for signature 'list'
rankingPlot(
  results,
  topRanked = seq(10, 100, 10),
  comparison = "within",
  referenceLevel = NULL,
 characteristicsList = list(),
 orderingList = list(),
 sizesList = list(lineWidth = 1, pointSize = 2, legendLinesPointsSize = 1, fonts = c(24,16, 12, 12, 12, 16)),
  lineColours = NULL,
 xLabelPositions = seq(10, 100, 10),
 yMax = 100,
  title = if (comparison[1] == "within") "Feature Ranking Stability" else
    "Feature Ranking Commonality",
 yLabel = if (is.null(referenceLevel)) "Average Common Features (%)" else
   paste("Average Common Features with", referenceLevel, "(%)"),
 margin = grid::unit(c(1, 1, 1, 1), "lines"),showLegend = TRUE,
 parallelParams = bpparam()
\mathcal{L}
```
#### Arguments

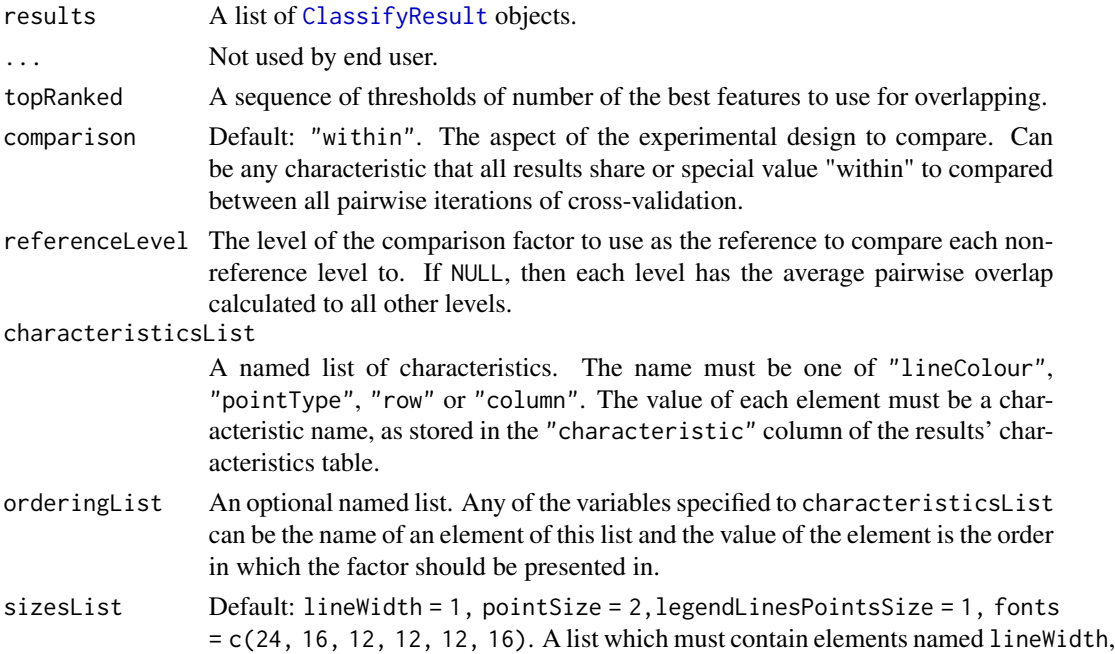

<span id="page-39-0"></span>

<span id="page-40-0"></span>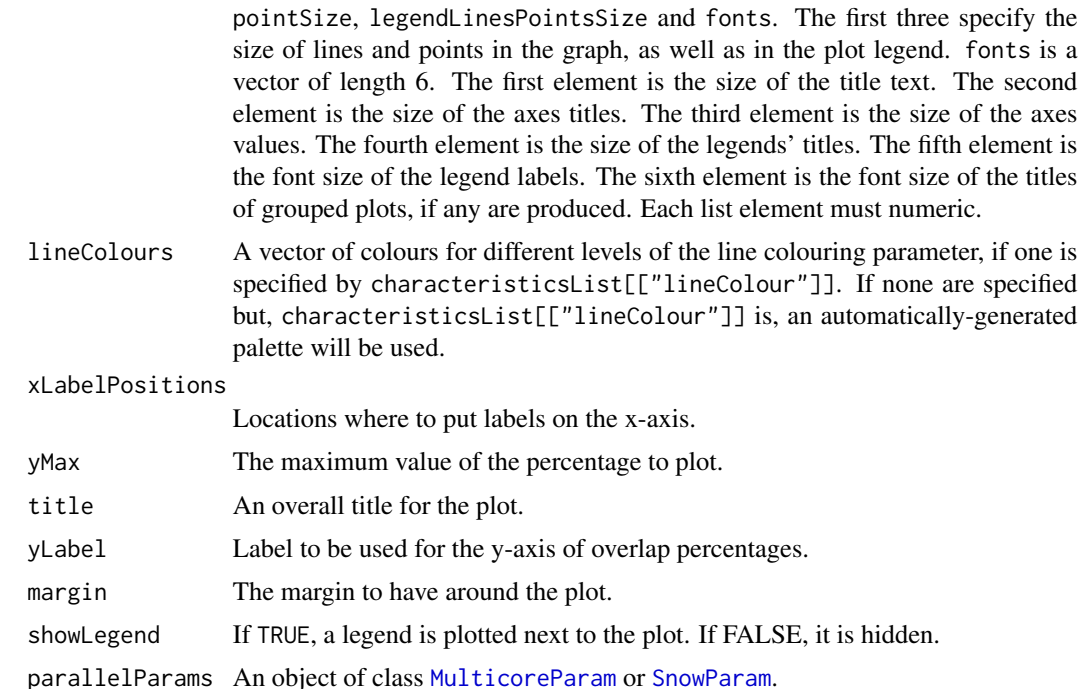

#### Details

If comparison is "within", then the feature selection overlaps are compared within a particular analysis. The result will inform how stable the selections are between different iterations of crossvalidation for a particular analysis. Otherwise, the comparison is between different cross-validation runs, and this gives an indication about how common are the features being selected by different classifications.

Calculating all pair-wise set overlaps for a large cross-validation result can be time-consuming. This stage can be done on multiple CPUs by providing the relevant options to parallelParams.

#### Value

An object of class ggplot and a plot on the current graphics device, if plot is TRUE.

#### Author(s)

Dario Strbenac

#### Examples

```
predicted <- DataFrame(sample = sample(10, 100, replace = TRUE),
                        permutation = rep(1:2, each = 50),
                        class = rep(c("Healthy", "Cancer"), each = 50))actual <- factor(rep(c("Healthy", "Cancer"), each = 5))
allFeatures <- sapply(1:100, function(index) paste(sample(LETTERS, 3), collapse = ''))
rankList <- list(allFeatures[1:100], allFeatures[c(15:6, 1:5, 16:100)],
             allFeatures[c(1:9, 11, 10, 12:100)], allFeatures[c(1:50, 61:100, 60:51)])
```
<span id="page-41-0"></span>42 ROCplot

```
result1 <- ClassifyResult(DataFrame(characteristic = c("Data Set", "Selection Name", "Classifier Name", "Cross-validation"),
                 value = c("Melanoma", "t-test", "Diagonal LDA", "2 Permutations, 2 Folds")),
                           LETTERS[1:10], allFeatures, rankList,
                           list(rankList[[1]][1:15], rankList[[2]][1:15],
                                rankList[[3]][1:10], rankList[[4]][1:10]),
                           list(function(oracle){}), NULL,
                           predicted, actual)
predicted[, "class"] <- sample(predicted[, "class"])
rankList <- list(allFeatures[1:100], allFeatures[c(sample(20), 21:100)],
allFeatures[c(1:9, 11, 10, 12:100)], allFeatures[c(1:50, 60:51, 61:100)])
result2 <- ClassifyResult(DataFrame(characteristic = c("Data Set", "Selection Name", "Classifier Name",
                                                         "Cross-validations"),
                 value = c("Melanoma", "t-test", "Random Forest", "2 Permutations, 2 Folds")),
                           LETTERS[1:10], allFeatures, rankList,
                           list(rankList[[1]][1:15], rankList[[2]][1:15],
                                rankList[[3]][1:10], rankList[[4]][1:10]),
                           list(function(oracle){}), NULL,
                           predicted, actual)
rankingPlot(list(result1, result2), characteristicsList = list(pointType = "Classifier Name"))
```
ROCplot *Plot Receiver Operating Curve Graphs for Classification Results*

#### Description

Creates one ROC plot or multiple ROC plots for a list of ClassifyResult objects. One plot is created if the data set has two classes and multiple plots are created if the data set has three or more classes.

#### Usage

```
## S4 method for signature 'ClassifyResult'
ROCplot(results, ...)
## S4 method for signature 'list'
ROCplot(
  results,
  mode = c("merge", "average"),
  interval = 95,comparison = "auto",
  lineColours = "auto",
  lineWidth = 1,
  fontSizes = c(24, 16, 12, 12, 12),
  labelPositions = seq(0, 1, 0.2),
  plotTitle = "ROC",
  legendTitle = NULL,
  xLabel = "False Positive Rate",
```
#### <span id="page-42-0"></span>ROCplot 43

```
yLabel = "True Positive Rate",
 showAUC = TRUE
\mathcal{L}
```
# Arguments

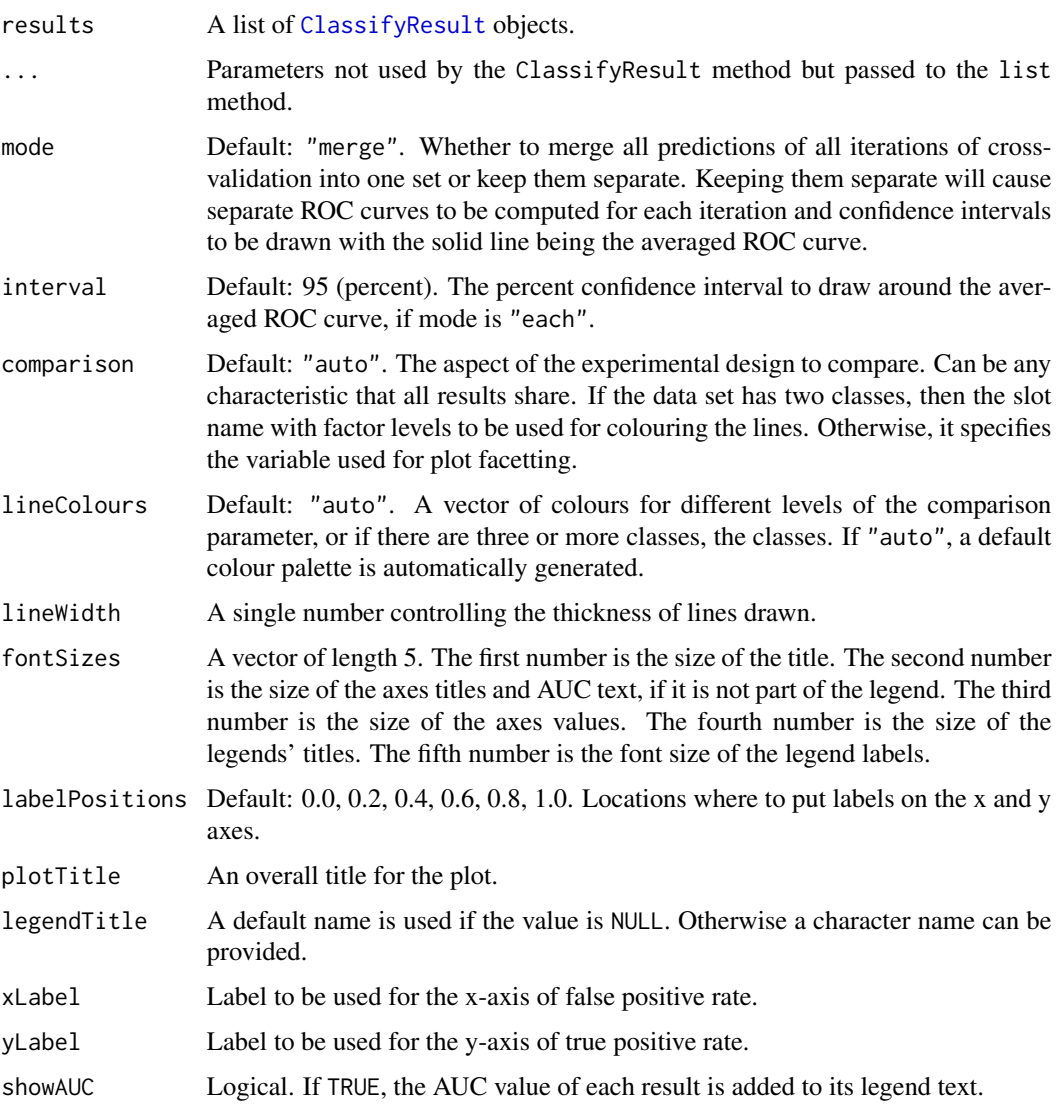

# Details

The scores stored in the results should be higher if the sample is more likely to be from the class which the score is associated with. The score for each class must be in a column which has a column name equal to the class name.

For cross-validated classification, all predictions from all iterations are considered simultaneously, to calculate one curve per classification.

#### <span id="page-43-0"></span>Value

An object of class ggplot and a plot on the current graphics device, if plot is TRUE.

#### Author(s)

Dario Strbenac

# Examples

```
predicted <- do.call(rbind, list(DataFrame(data.frame(sample = LETTERS[seq(1, 20, 2)],
                   Healthy = c(0.89, 0.68, 0.53, 0.76, 0.13, 0.20, 0.60, 0.25, 0.10, 0.30),
                    Cancer = c(0.11, 0.32, 0.47, 0.24, 0.87, 0.80, 0.40, 0.75, 0.90, 0.70),
                              fold = 1),
                   DataFrame(sample = LETTERS[seq(2, 20, 2)],
                   Healthy = c(0.45, 0.56, 0.33, 0.56, 0.65, 0.33, 0.20, 0.60, 0.40, 0.80),
                    Cancer = c(0.55, 0.44, 0.67, 0.44, 0.35, 0.67, 0.80, 0.40, 0.60, 0.20),
                              fold = 2))actual <- factor(c(rep("Healthy", 10), rep("Cancer", 10)), levels = c("Healthy", "Cancer"))
result1 <- ClassifyResult(DataFrame(characteristic = c("Data Set", "Selection Name", "Classifier Name", "Cross-validation"),
                           value = c("Melanoma", "t-test", "Random Forest", "2-fold")),
                 LETTERS[1:20], paste("Gene", LETTERS[1:10]), list(paste("Gene", LETTERS[1:10]), paste("Gene",
                        list(paste("Gene", LETTERS[1:3]), paste("Gene", LETTERS[1:5])),
                           list(function(oracle){}), NULL, predicted, actual)
predicted[c(2, 6), "Healthy"] <- c(0.40, 0.60)
predicted[c(2, 6), "Cancer"] < -c(0.60, 0.40)result2 <- ClassifyResult(DataFrame(characteristic = c("Data Set", "Selection Name", "Classifier Name", "Cross-validation"),
                        value = c("Melanoma", "Bartlett Test", "Differential Variability", "2-fold")),
                  LETTERS[1:20], paste("Gene", LETTERS[1:10]), list(paste("Gene", LETTERS[1:10]), paste("Gene",
                        list(paste("Gene", LETTERS[1:3]), paste("Gene", LETTERS[1:5])),
                           list(function(oracle){}), NULL, predicted, actual)
ROCplot(list(result1, result2), plotTitle = "Cancer ROC")
```
<span id="page-43-1"></span>runTest *Perform a Single Classification*

#### Description

For a data set of features and samples, the classification process is run. It consists of data transformation, feature selection, classifier training and testing.

#### Usage

```
## S4 method for signature 'matrix'
runTest(measurementsTrain, outcomeTrain, measurementsTest, outcomeTest, ...)
## S4 method for signature 'DataFrame'
runTest(
```
#### <span id="page-44-0"></span>runTest 45

```
measurementsTrain,
 outcomeTrain,
 measurementsTest,
 outcomeTest,
  crossValParams = CrossValParams(),
 modellingParams = ModellingParams(),
 characteristics = S4Vectors::DataFrame(),
  ...,
 verbose = 1,
  .iteration = NULL
\mathcal{L}
```

```
## S4 method for signature 'MultiAssayExperiment'
runTest(measurementsTrain, measurementsTest, outcomeColumns, ...)
```
# Arguments

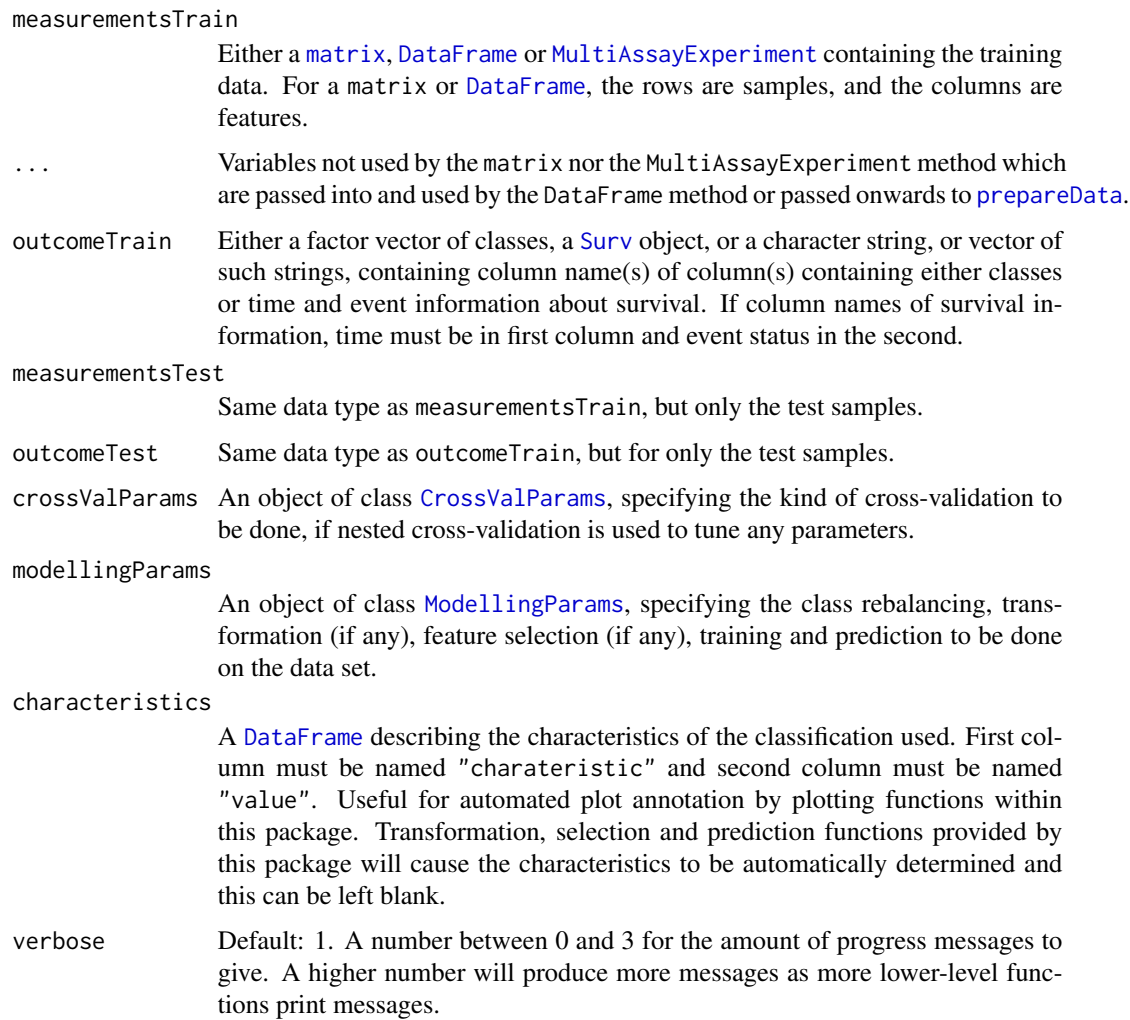

<span id="page-45-0"></span>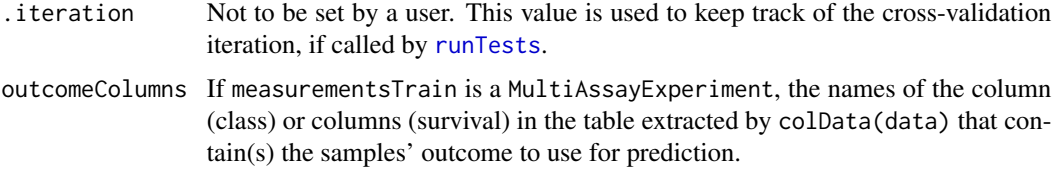

#### Details

This function only performs one classification and prediction. See [runTests](#page-45-1) for a driver function that enables a number of different cross-validation schemes to be applied and uses this function to perform each iteration.

#### Value

If called directly by the user rather than being used internally by [runTests](#page-45-1), a [ClassifyResult](#page-8-1) object. Otherwise a list of different aspects of the result which is passed back to [runTests](#page-45-1).

#### Author(s)

Dario Strbenac

#### Examples

```
#if(require(sparsediscrim))
#{
  data(asthma)
  CVparams <- CrossValParams(tuneMode = "Resubstitution")
  tuneList <- list(nFeatures = seq(5, 25, 5))
  attr(tuneList, "performanceType") <- "Balanced Error"
  selectParams <- SelectParams("limma", tuneParams = tuneList)
  modellingParams <- ModellingParams(selectParams = selectParams)
  trainIndices <- seq(1, nrow(measurements), 2)
  testIndices <- seq(2, nrow(measurements), 2)
  runTest(measurements[trainIndices, ], classes[trainIndices],
          measurements[testIndices, ], classes[testIndices],
          crossValParams = CVparams, modellingParams = modellingParams)
```
#}

<span id="page-45-1"></span>runTests *Reproducibly Run Various Kinds of Cross-Validation*

# Description

Enables doing classification schemes such as ordinary 10-fold, 100 permutations 5-fold, and leave one out cross-validation. Processing in parallel is possible by leveraging the package [BiocParallel](#page-0-0).

#### <span id="page-46-0"></span>runTests 47

# Usage

```
## S4 method for signature 'matrix'
runTests(measurements, outcome, ...)
## S4 method for signature 'DataFrame'
runTests(
 measurements,
 outcome,
 crossValParams = CrossValParams(),
 modellingParams = ModellingParams(),
 characteristics = S4Vectors::DataFrame(),
  ...,
 verbose = 1
\mathcal{L}
```

```
## S4 method for signature 'MultiAssayExperiment'
runTests(measurements, outcome, ...)
```
# Arguments

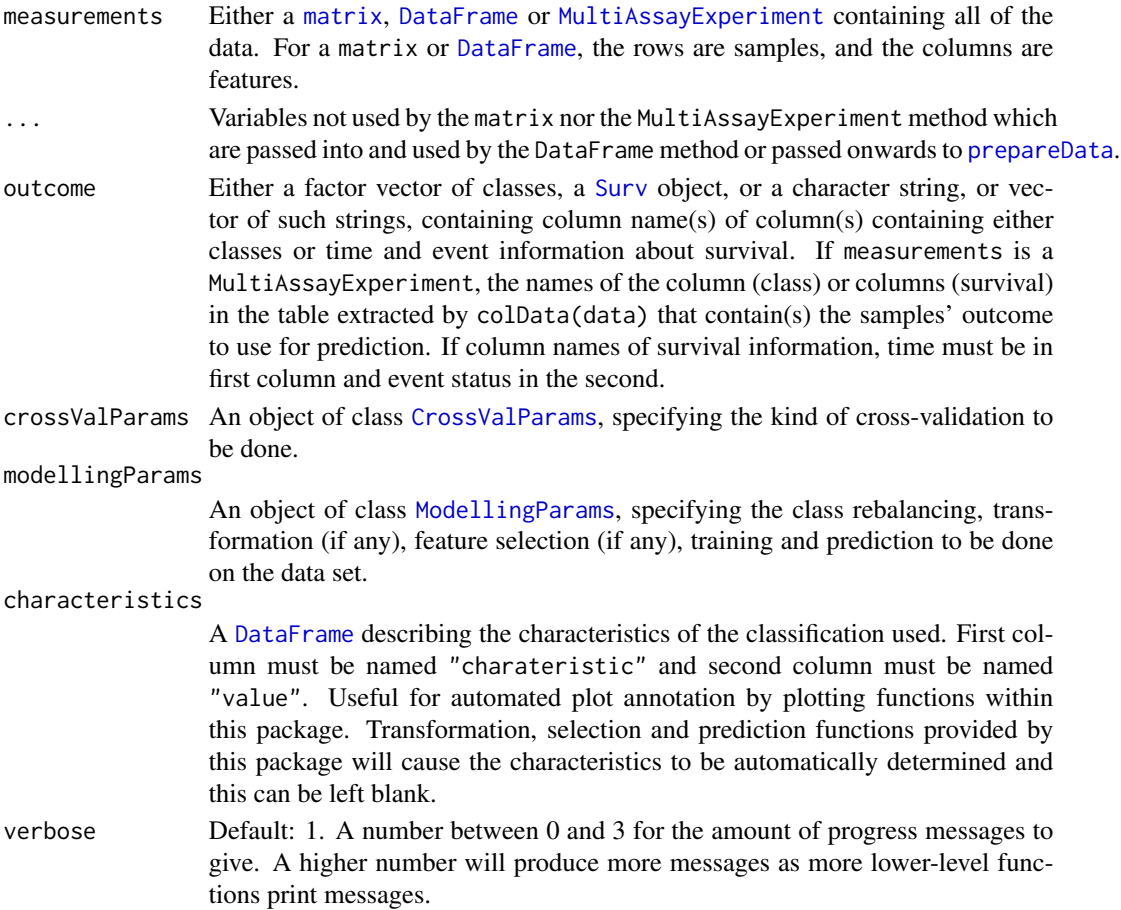

# Value

An object of class [ClassifyResult](#page-8-1).

#### Author(s)

Dario Strbenac

# Examples

```
#if(require(sparsediscrim))
#{
  data(asthma)
  CVparams <- CrossValParams(permutations = 5, tuneMode = "Resubstitution")
  tuneList <- list(nFeatures = seq(5, 25, 5))
  attr(tuneList, "performanceType") <- "Balanced Error"
  selectParams <- SelectParams("t-test", tuneParams = tuneList)
  modellingParams <- ModellingParams(selectParams = selectParams)
  runTests(measurements, classes, CVparams, modellingParams,
           DataFrame(characteristic = c("Assay Name", "Classifier Name"),
                     value = c("Asthma", "Different Means"))
           \lambda#}
```
samplesMetricMap *Plot a Grid of Sample-wise Predictive Metrics*

#### Description

A grid of coloured tiles is drawn. There is one column for each sample and one row for each cross-validation result.

# Usage

```
## S4 method for signature 'ClassifyResult'
samplesMetricMap(results, ...)
## S4 method for signature 'list'
samplesMetricMap(
 results,
 comparison = "auto",
 metric = "auto",featureValues = NULL,
 featureName = NULL,
 metricColours = list(c("#FFFFFF", "#CFD1F2", "#9FA3E5", "#6F75D8", "#3F48CC"),
   c("#FFFFFF", "#E1BFC4", "#C37F8A", "#A53F4F", "#880015")),
  classColours = c("#3F48CC", "#880015"),
```
<span id="page-47-0"></span>

```
groupColours = c("darkgreen", "yellow2"),
  fontSizes = c(24, 16, 12, 12, 12),
 mapHeight = 4,
 title = "auto",
  showLegends = TRUE,
  xAxisLabel = "Sample Name",
  showXtickLabels = TRUE,
 yAxisLabel = "Analysis",
  showYtickLabels = TRUE,
  legendsize = grid::unit(1, "lines")\mathcal{L}## S4 method for signature 'matrix'
samplesMetricMap(
 results,
 classes,
 metric = c("Sample Error", "Sample Accuracy"),
 featureValues = NULL,
 featureName = NULL,
 metricColours = list(c("#3F48CC", "#6F75D8", "#9FA3E5", "#CFD1F2", "#FFFFFF"),
    c("#880015", "#A53F4F", "#C37F8A", "#E1BFC4", "#FFFFFF")),
  classColours = c("#3F48CC", "#880015"),
  groupColours = c("darkgreen", "yellow2"),
  fontSizes = c(24, 16, 12, 12, 12),
 mapHeight = 4,
  title = "Error Comparison",
  showLegends = TRUE,
  xAxisLabel = "Sample Name",
  showXtickLabels = TRUE,
 yAxisLabel = "Analysis",
  showYtickLabels = TRUE,
  legendsize = grid::unit(1, "lines")
```

```
)
```
# Arguments

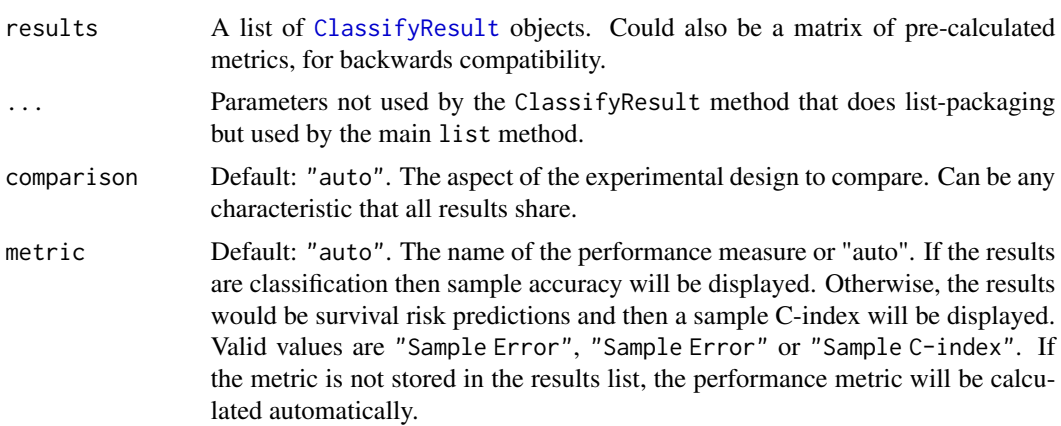

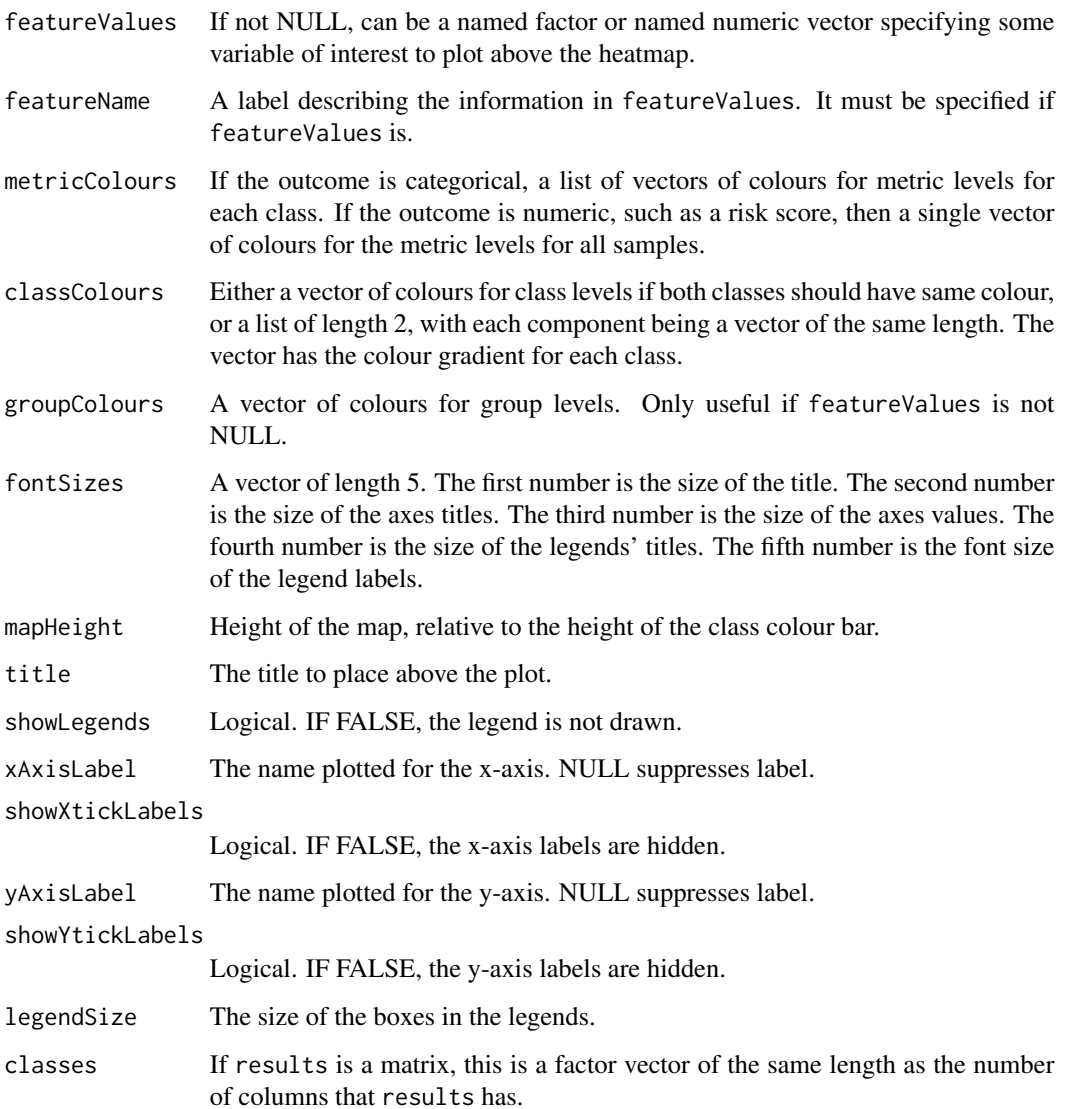

# Details

The names of results determine the row names that will be in the plot. The length of metricColours determines how many bins the metric values will be discretised to.

# Value

A grob is returned that can be drawn on a graphics device.

# Author(s)

Dario Strbenac

#### <span id="page-50-0"></span>Examples

```
predicted <- DataFrame(sample = LETTERS[sample(10, 100, replace = TRUE)],
                        class = rep(c("Healthy", " Cancer"), each = 50))actual <- factor(rep(c("Healthy", "Cancer"), each = 5), levels = c("Healthy", "Cancer"))
features <- sapply(1:100, function(index) paste(sample(LETTERS, 3), collapse = ''))
result1 <- ClassifyResult(DataFrame(characteristic = c("Data Set", "Selection Name", "Classifier Name",
                                                        "Cross-validation"),
                 value = c("Example", "t-test", "Differential Expression", "2 Permutations, 2 Folds")),
                          LETTERS[1:10], features, list(1:100), list(sample(10, 10)),
                          list(function(oracle){}), NULL, predicted, actual)
predicted[, "class"] <- sample(predicted[, "class"])
result2 <- ClassifyResult(DataFrame(characteristic = c("Data Set", "Selection Name", "Classifier Name",
                                                        "Cross-validation"),
                 value = c("Example", "Bartlett Test", "Differential Variability", "2 Permutations, 2 Folds")),
                          LETTERS[1:10], features, list(1:100), list(sample(10, 10)),
                          list(function(oracle){}), NULL, predicted, actual)
result1 <- calcCVperformance(result1)
result2 <- calcCVperformance(result2)
groups <- factor(rep(c("Male", "Female"), length.out = 10))
names(groups) <- LETTERS[1:10]
cholesterol <- c(4.0, 5.5, 3.9, 4.9, 5.7, 7.1, 7.9, 8.0, 8.5, 7.2)
names(cholesterol) <- LETTERS[1:10]
wholePlot <- samplesMetricMap(list(Gene = result1, Protein = result2))
wholePlot <- samplesMetricMap(list(Gene = result1, Protein = result2),
                               featureValues = groups, featureName = "Gender")
wholePlot <- samplesMetricMap(list(Gene = result1, Protein = result2),
                              featureValues = cholesterol, featureName = "Cholesterol")
```
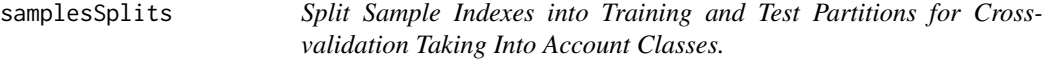

#### Description

samplesSplits Creates two lists of lists. First has training samples, second has test samples for a range of different cross-validation schemes.

splitsTestInfo creates a table for tracking the permutation, fold number, or subset of each set of test samples. Useful for column-binding to the predictions, once they are unlisted into a vector.

#### Usage

```
samplesSplits(
  samplesSplits = c("k-Fold", "Permute k-Fold", "Permute Percentage Split",
    "Leave-k-Out"),
  permutations = 100,
  folds = 5,
```

```
percentTest = 25,
  leave = 2,
 outcome
\lambdasplitsTestInfo(
  samplesSplits = c("k-Fold", "Permute k-Fold", "Permute Percentage Split",
    "Leave-k-Out"),
 permutations = 100,
  folds = 5,
 percentTest = 25,
 leave = 2,
 splitsList
)
```
#### Arguments

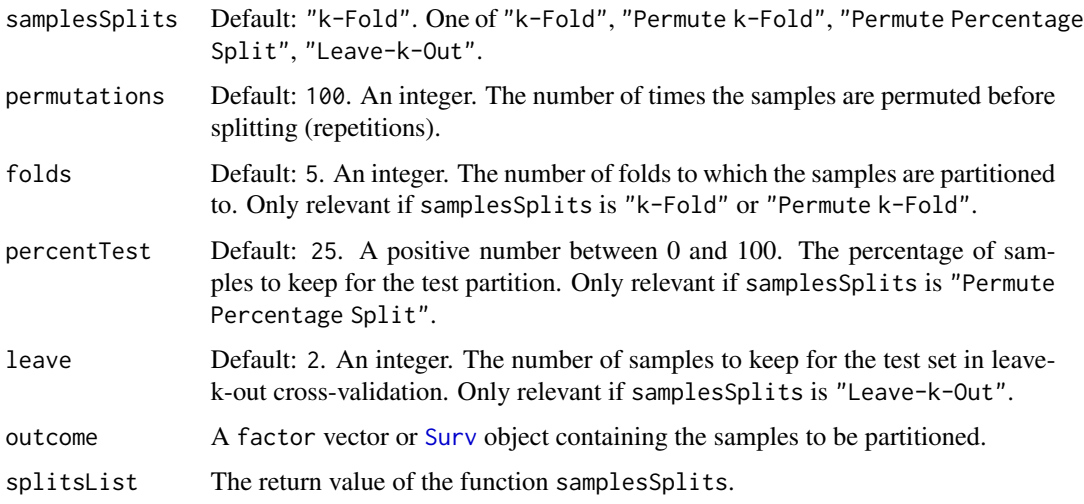

# Value

For samplesSplits, two lists of the same length. First is training partitions. Second is test partitions.

For splitsTestInfoTable, a table with a subset of columns "permutation", "fold" and "subset", depending on the cross-validation scheme specified.

# Examples

```
classes <- factor(rep(c('A', 'B'), c(15, 5)))
splitsList <-samplesSplits(permutations = 1, outcome = classes)
splitsList
splitsTestInfo(permutations = 1, splitsList = splitsList)
```
<span id="page-51-0"></span>

<span id="page-52-0"></span>selectionPlot *Plot Pair-wise Overlap, Variable Importance or Selection Size Distribution of Selected Features*

#### Description

Pair-wise overlaps can be done for two types of analyses. Firstly, each cross-validation iteration can be considered within a single classification. This explores the feature selection stability. Secondly, the overlap may be considered between different classification results. This approach compares the feature selection commonality between different selection methods. Two types of commonality are possible to analyse. One summary is the average pair-wise overlap between all levels of the comparison factor and the other summary is the pair-wise overlap of each level of the comparison factor that is not the reference level against the reference level. The overlaps are converted to percentages and plotted as lineplots.

#### Usage

```
## S4 method for signature 'ClassifyResult'
selectionPlot(results, ...)
## S4 method for signature 'list'
selectionPlot(
  results,
  comparison = "within",
  referenceLevel = NULL,
  characteristicsList = list(x = "auto"),coloursList = list(),alpha = 1,
  orderingList = list(),
  binsList = list(),
  yMax = 100,
  densityStyle = c("box", "violin"),
  fontSizes = c(24, 16, 12, 16),
 title = if (comparison == "within") "Feature Selection Stability" else if (comparison
    == "size") "Feature Selection Size" else if (comparison == "importance")
    "Variable Importance" else "Feature Selection Commonality",
 yLabel = if (is.null(referenceLevel) && !comparison %in% c("size", "importance"))
  "Common Features (%)" else if (comparison == "size") "Set Size" else if (comparison
    == "importance") tail(names(results[[1]]@importance), 1) else
    paste("Common Features with", referenceLevel, "(%)"),
  margin = grid::unit(c(1, 1, 1, 1), "lines"),rotate90 = FALSE,
  showLegend = TRUE,
  parallelParams = bpparam()
)
```
# <span id="page-53-0"></span>Arguments

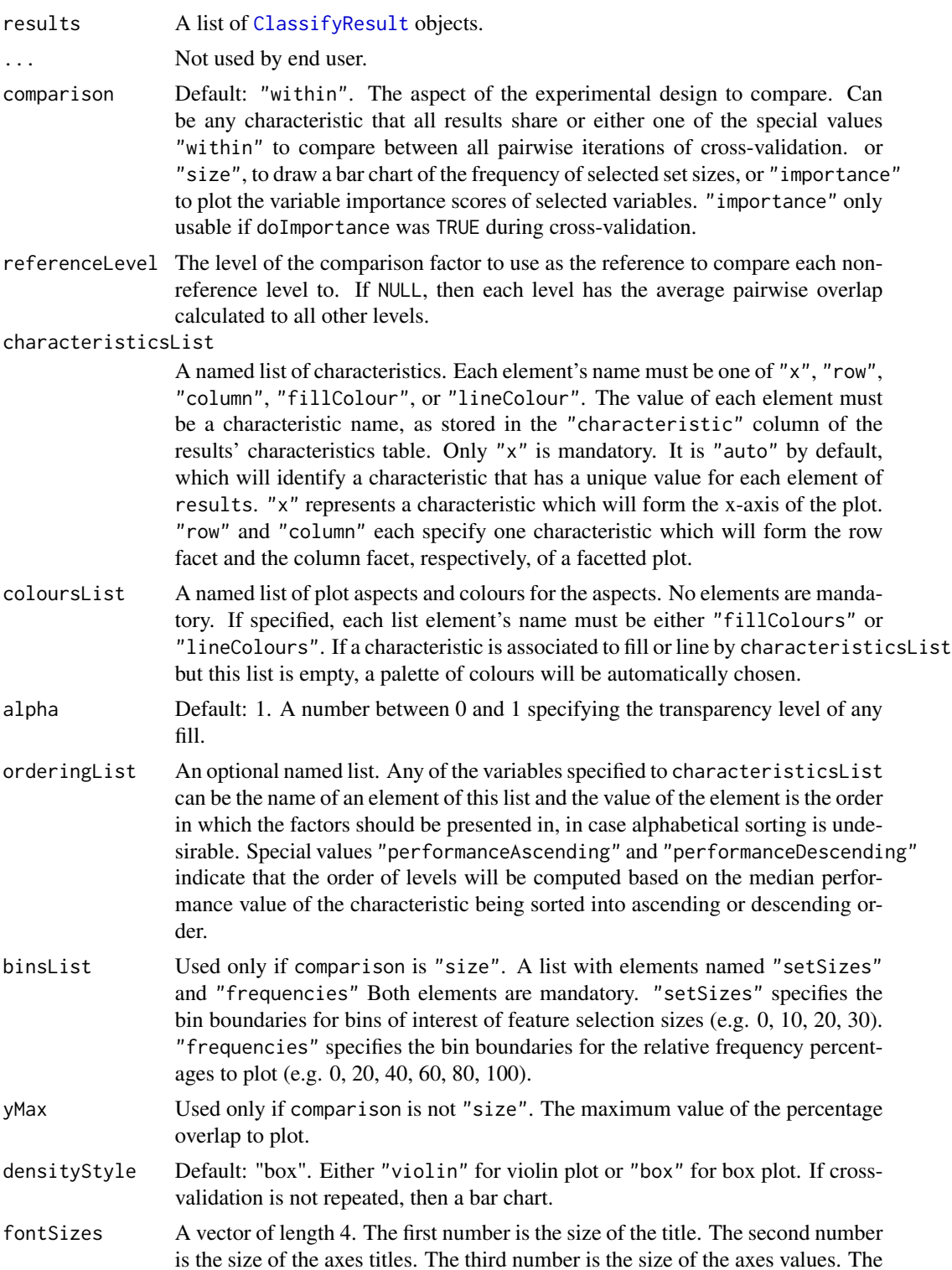

<span id="page-54-0"></span>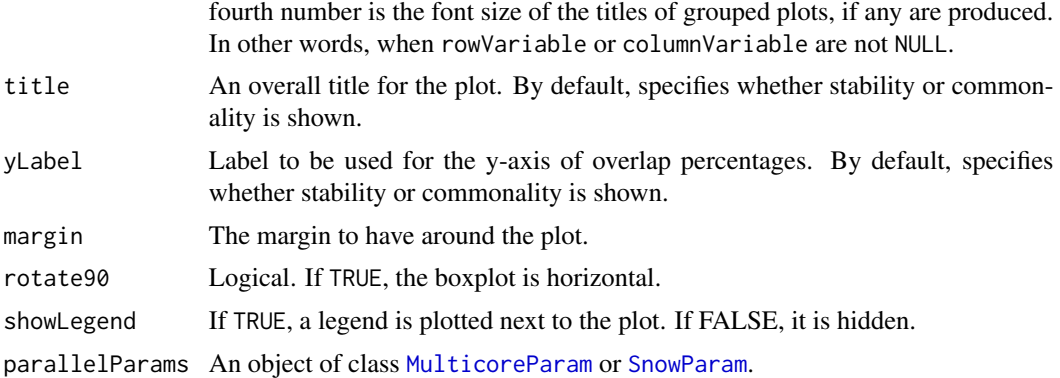

#### Details

Additionally, a heatmap of selection size frequencies can be made by specifying size as the comparison to make.

Lastly, a plot showing the distribution of performance metric changes when features are excluded from training can be made if variable importance calculation was turned on during cross-validation.

If comparison is "within", then the feature selection overlaps are compared within a particular analysis. The result will inform how stable the selections are between different iterations of crossvalidation for a particular analysis. Otherwise, the comparison is between different cross-validation runs, and this gives an indication about how common are the features being selected by different classifications.

Calculating all pair-wise set overlaps can be time-consuming. This stage can be done on multiple CPUs by providing the relevant options to parallelParams. The percentage is calculated as the intersection of two sets of features divided by the union of the sets, multiplied by 100.

For the feature selection size mode, binsList is used to create bins which include the lowest value for the first bin, and the highest value for the last bin using [cut](#page-0-0).

#### Value

An object of class ggplot and a plot on the current graphics device, if plot is TRUE.

# Author(s)

Dario Strbenac

#### Examples

```
predicted <- DataFrame(sample = sample(10, 100, replace = TRUE),
                        class = rep(c("Healthy", "Cancer"), each = 50))actual <- factor(rep(c("Healthy", "Cancer"), each = 5))
allFeatures <- sapply(1:100, function(index) paste(sample(LETTERS, 3), collapse = ''))
rankList <- list(allFeatures[1:100], allFeatures[c(5:1, 6:100)],
              allFeatures[c(1:9, 11, 10, 12:100)], allFeatures[c(1:50, 60:51, 61:100)])
result1 <- ClassifyResult(DataFrame(characteristic = c("Data Set", "Selection Name", "Classifier Name",
                                                        "Cross-validations"),
                 value = c("Melanoma", "t-test", "Random Forest", "2 Permutations, 2 Folds")),
```

```
LETTERS[1:10], allFeatures, rankList,
                          list(rankList[[1]][1:15], rankList[[2]][1:15],
                               rankList[[3]][1:10], rankList[[4]][1:10]),
                          list(function(oracle){}), NULL,
                          predicted, actual)
predicted[, "class"] <- sample(predicted[, "class"])
rankList <- list(allFeatures[1:100], allFeatures[c(sample(20), 21:100)],
              allFeatures[c(1:9, 11, 10, 12:100)], allFeatures[c(1:50, 60:51, 61:100)])
result2 <- ClassifyResult(DataFrame(characteristic = c("Data Set", "Selection Name", "Classifier Name",
                                                        "Cross-validation"),
                 value = c("Melanoma", "t-test", "Diagonal LDA", "2 Permutations, 2 Folds")),
                          LETTERS[1:10], allFeatures, rankList,
                          list(rankList[[1]][1:15], rankList[[2]][1:25],
                                rankList[[3]][1:10], rankList[[4]][1:10]),
                          list(function(oracle){}), NULL,
                          predicted, actual)
cList <- list(x = "Classifier Name", fillColour = "Classifier Name")
selectionPlot(list(result1, result2), characteristicsList = cList)
cList <- list(x = "Classifier Name", fillColour = "size")
selectionPlot(list(result1, result2), comparison = "size",
              characteristicsList = cList,
              binsList = list(frequencies = seq(0, 100, 10), sets = seq(0, 25, 5)))
```
<span id="page-55-1"></span>SelectParams *Parameters for Feature Selection*

#### Description

Collects and checks necessary parameters required for feature selection. Either one function is specified or a list of functions to perform ensemble feature selection. The empty constructor is provided for convenience.

#### **Constructor**

- SelectParams(featureRanking, characteristics = DataFrame(), nFeatures = 20, minPresence = 1, intermediat Creates a SelectParams object which stores the function(s) which will do the selection and parameters that the function will use.
	- featureRanking A character keyword referring to a registered feature ranking function. See [available](#page-3-1) for valid keywords.
	- characteristics A [DataFrame](#page-0-0) describing the characteristics of feature selection to be done. First column must be named "charateristic" and second column must be named "value". If using wrapper functions for feature selection in this package, the feature selection name will automatically be generated and therefore it is not necessary to specify it.
- <span id="page-56-0"></span>nFeatures Default: 20. The number of top-ranked features to choose. Can also be NULL if a vector of top numbers is specified to tuneParams for the list element named nFeatures.
- minPresence Default: 1. If a list of functions was provided, how many of those must a feature have been selected by to be used in classification. 1 is equivalent to a set union and a number the same length as featureSelection is equivalent to set intersection.
- intermediate Character vector. Names of any variables created in prior stages by [runTest](#page-43-1) that need to be passed to a feature selection function.
- $subsetToSelectionS$  Whether to subset the data table(s), after feature selection has been done.
- tuneParams A list specifying tuning parameters to try during feature selection. A list element named nFeatures is used to represent a variety of top-n ranked features to try. Other names of the list are the names of the parameters of the ranking function and the vectors are the values of the ranking function's parameters to try. All possible combinations are generated.
- ... Other named parameters which will be used by the selection function. If featureSelection was a list of functions, this must be a list of lists, as long as featureSelection.

#### Summary

selectParams is a SelectParams object. show(SelectParams): Prints a short summary of what selectParams contains.

# Author(s)

Dario Strbenac

# Examples

```
#if(require(sparsediscrim))
#{
  SelectParams("KS")
  # Ensemble feature selection.
  SelectParams(list("Bartlett", "Levene"))
#}
```
<span id="page-56-1"></span>TrainParams *Parameters for Classifier Training*

# **Description**

Collects and checks necessary parameters required for classifier training. The empty constructor is provided for convenience.

#### <span id="page-57-0"></span>**Constructor**

- $TrainParameters(classification, balancing = c("downsample", "upsample", "none"), characteristics = DataFrame(),$ Creates a TrainParams object which stores the function which will do the classifier building and parameters that the function will use.
	- classifier A character keyword referring to a registered classifier. See [available](#page-3-1) for valid keywords.
	- balancing Default: "downsample". A keyword specifying how to handle class imbalance for data sets with categorical outcome. Valid values are "downsample", "upsample" and "none".
	- characteristics A [DataFrame](#page-0-0) describing the characteristics of the classifier used. First column must be named "charateristic" and second column must be named "value". If using wrapper functions for classifiers in this package, a classifier name will automatically be generated and therefore it is not necessary to specify it.
	- intermediate Character vector. Names of any variables created in prior stages by [runTest](#page-43-1) that need to be passed to classifier.
	- tuneParams A list specifying tuning parameters required during feature selection. The names of the list are the names of the parameters and the vectors are the values of the parameters to try. All possible combinations are generated.
	- getFeatures A function may be specified that extracts the selected features from the trained model. This is relevant if using a classifier that does feature selection within training (e.g. random forest). The function must return a list of two vectors. The first vector contains the ranked features (or empty if the training algorithm doesn't produce rankings) and the second vector contains the selected features.
	- ... Other named parameters which will be used by the classifier.

# **Summary**

trainParams is a TrainParams object. show(trainParams): Prints a short summary of what trainParams contains.

#### Author(s)

Dario Strbenac

#### Examples

```
#if(require(sparsediscrim))
 trainParams <- TrainParams("DLDA")
```
<span id="page-57-1"></span>TransformParams *Parameters for Data Transformation*

#### Description

Collects and checks necessary parameters required for transformation within CV.

# <span id="page-58-0"></span>TransformParams 59

# **Constructor**

- TransformParams(transform, characteristics = DataFrame(), intermediate = character( $\emptyset$ ), ...) Creates a TransformParams object which stores the function which will do the transformation and parameters that the function will use.
	- transform A character keyword referring to a registered transformation function. See [available](#page-3-1) for valid keywords.
	- characteristics A [DataFrame](#page-0-0) describing the characteristics of data transformation to be done. First column must be named "charateristic" and second column must be named "value". If using wrapper functions for data transformation in this package, the data transformation name will automatically be generated and therefore it is not necessary to specify it.
	- intermediate Character vector. Names of any variables created in prior stages by [runTest](#page-43-1) that need to be passed to a feature selection function.
	- ... Other named parameters which will be used by the transformation function.

#### Summary

transformParams is a TransformParams object. show(transformParams): Prints a short summary of what transformParams contains.

#### Author(s)

Dario Strbenac

#### Examples

```
transformParams <- TransformParams("diffLoc", location = "median")
# Subtract all values from training set median, to obtain absolute deviations.
```
# <span id="page-59-0"></span>**Index**

∗ datasets asthma, [3](#page-2-0) HuRI, [25](#page-24-0) METABRICclinical, [27](#page-26-0) [,FeatureSetCollection,numeric,missing,ANY-method *(*FeatureSetCollection-class*)*, [22](#page-21-0) [[,FeatureSetCollection,ANY,missing-method *(*FeatureSetCollection-class*)*, [22](#page-21-0)

actualOutcome *(*ClassifyResult*)*, [9](#page-8-0) actualOutcome,ClassifyResult-method *(*ClassifyResult*)*, [9](#page-8-0) allFeatureNames *(*ClassifyResult*)*, [9](#page-8-0) allFeatureNames,ClassifyResult-method *(*ClassifyResult*)*, [9](#page-8-0) asthma, [3](#page-2-0) available, [4,](#page-3-0) *[37](#page-36-0)*, *[56](#page-55-0)*, *[58,](#page-57-0) [59](#page-58-0)*

BiocParallel, *[46](#page-45-0)* BiocParallelParam, *[19](#page-18-0)* bpparam, *[19](#page-18-0)* bubblePlot *(*calcCostsAndPerformance*)*, [4](#page-3-0)

```
calcCostsAndPerformance, 4
calcCVperformance, 8
calcCVperformance
        (calcExternalPerformance), 5
calcCVperformance,ClassifyResult-method
        (calcExternalPerformance), 5
calcExternalPerformance, 5
calcExternalPerformance,factor,factor-method
        (calcExternalPerformance), 5
calcExternalPerformance,factor,tabular-method
DataFrame, 8, 9, 12, 16, 24, 26, 27, 32, 37–39,
        (calcExternalPerformance), 5
<code>calcExternalPerformance</code>,Surv,numeric-method distribution,20(calcExternalPerformance), 5
calcPerformance, 13, 17
```
calcPerformance *(*calcExternalPerformance*)*, [5](#page-4-0) chosenFeatureNames *(*ClassifyResult*)*, [9](#page-8-0) chosenFeatureNames,ClassifyResult-method *(*ClassifyResult*)*, [9](#page-8-0) classes *(*asthma*)*, [3](#page-2-0) ClassifyResult, *[7,](#page-6-0) [8](#page-7-0)*, [9,](#page-8-0) *[17](#page-16-0)*, *[20](#page-19-0)*, *[29,](#page-28-0) [30](#page-29-0)*, *[40](#page-39-0)*, *[43](#page-42-0)*, *[46](#page-45-0)*, *[48,](#page-47-0) [49](#page-48-0)*, *[54](#page-53-0)* ClassifyResult, DataFrame, character, characterOrDataFrame-me *(*ClassifyResult*)*, [9](#page-8-0) ClassifyResult,DataFrame,character-method *(*ClassifyResult*)*, [9](#page-8-0) ClassifyResult-class *(*ClassifyResult*)*, [9](#page-8-0) clinical *(*METABRICclinical*)*, [27](#page-26-0) colCoxTests, [11](#page-10-0) crissCrossPlot, [11](#page-10-0) crissCrossValidate, *[11,](#page-10-0) [12](#page-11-0)*, [12](#page-11-0) crossValidate, *[4](#page-3-0)*, *[6](#page-5-0)*, *[8,](#page-7-0) [9](#page-8-0)*, [13](#page-12-0) crossValidate,data.frame-method *(*crossValidate*)*, [13](#page-12-0) crossValidate,DataFrame-method *(*crossValidate*)*, [13](#page-12-0) crossValidate,matrix-method *(*crossValidate*)*, [13](#page-12-0) crossValidate,MultiAssayExperiment-method, *(*crossValidate*)*, [13](#page-12-0) crossValidate,MultiAssayExperimentOrList-method *(*crossValidate*)*, [13](#page-12-0) CrossValParams, [18,](#page-17-0) *[45](#page-44-0)*, *[47](#page-46-0)* CrossValParams-class *(*CrossValParams*)*, [18](#page-17-0) cut, *[55](#page-54-0)* data.frame, *[8](#page-7-0)*, *[12](#page-11-0)*, *[16](#page-15-0)*

*[45](#page-44-0)*, *[47](#page-46-0)*, *[56](#page-55-0)*, *[58,](#page-57-0) [59](#page-58-0)*

distribution,ClassifyResult-method *(*distribution*)*, [20](#page-19-0)

# $I$ NDEX 61

easyHard *(*calcExternalPerformance*)*, [5](#page-4-0) easyHard,MultiAssayExperimentOrList-method *(*calcExternalPerformance*)*, [5](#page-4-0) edgesToHubNetworks, [21](#page-20-0)

factor, *[16](#page-15-0)*, *[32](#page-31-0)* features *(*ClassifyResult*)*, [9](#page-8-0) features,ClassifyResult-method *(*ClassifyResult*)*, [9](#page-8-0) FeatureSetCollection, *[21](#page-20-0)*, *[24](#page-23-0)* FeatureSetCollection *(*FeatureSetCollection-class*)*, [22](#page-21-0) FeatureSetCollection,list-method *(*FeatureSetCollection-class*)*,  $22$ FeatureSetCollection-class, [22](#page-21-0) featureSetSummary, [23](#page-22-0) featureSetSummary,DataFrame-method *(*featureSetSummary*)*, [23](#page-22-0) featureSetSummary,matrix-method *(*featureSetSummary*)*, [23](#page-22-0) featureSetSummary,MultiAssayExperiment-method plotFeatureClasses,DataFrame-method *(*featureSetSummary*)*, [23](#page-22-0) finalModel *(*ClassifyResult*)*, [9](#page-8-0) finalModel,ClassifyResult-method *(*ClassifyResult*)*, [9](#page-8-0) flowchart *(*calcCostsAndPerformance*)*, [4](#page-3-0)

geom\_histogram, *[20](#page-19-0)*

# HuRI, [25](#page-24-0)

interactorDifferences, [26](#page-25-0) interactorDifferences,DataFrame-method *(*interactorDifferences*)*, [26](#page-25-0) interactorDifferences,matrix-method *(*interactorDifferences*)*, [26](#page-25-0) interactorDifferences,MultiAssayExperiment-method predictions *(*ClassifyResult*)*, [9](#page-8-0) *(*interactorDifferences*)*, [26](#page-25-0) interactors *(*HuRI*)*, [25](#page-24-0)

length,FeatureSetCollection-method *(*FeatureSetCollection-class*)*, [22](#page-21-0)

matrix, *[8](#page-7-0)*, *[12](#page-11-0)*, *[16](#page-15-0)*, *[24](#page-23-0)*, *[26](#page-25-0)*, *[32](#page-31-0)*, *[38](#page-37-0)*, *[45](#page-44-0)*, *[47](#page-46-0)* measurements *(*asthma*)*, [3](#page-2-0) METABRICclinical, [27](#page-26-0) ModellingParams, [28,](#page-27-0) *[45](#page-44-0)*, *[47](#page-46-0)*

ModellingParams-class *(*ModellingParams*)*, [28](#page-27-0) models *(*ClassifyResult*)*, [9](#page-8-0) models,ClassifyResult-method *(*ClassifyResult*)*, [9](#page-8-0) MultiAssayExperiment, *[8](#page-7-0)*, *[16](#page-15-0)*, *[24](#page-23-0)*, *[26](#page-25-0)*, *[32](#page-31-0)*, *[36](#page-35-0)*, *[38](#page-37-0)*, *[45](#page-44-0)*, *[47](#page-46-0)* MulticoreParam, *[41](#page-40-0)*, *[55](#page-54-0)*

# Pairs, *[25,](#page-24-0) [26](#page-25-0)*, *[31](#page-30-0)* performance *(*ClassifyResult*)*, [9](#page-8-0) performance,ClassifyResult-method *(*ClassifyResult*)*, [9](#page-8-0) performancePlot, [29](#page-28-0) performancePlot,ClassifyResult-method *(*performancePlot*)*, [29](#page-28-0) performancePlot,list-method *(*performancePlot*)*, [29](#page-28-0) performanceTable *(*calcExternalPerformance*)*, [5](#page-4-0) plotFeatureClasses, [31](#page-30-0) *(*plotFeatureClasses*)*, [31](#page-30-0) plotFeatureClasses,matrix-method *(*plotFeatureClasses*)*, [31](#page-30-0) plotFeatureClasses,MultiAssayExperiment-method *(*plotFeatureClasses*)*, [31](#page-30-0) precisionPathwaysPredict *(*precisionPathwaysTrain*)*, [35](#page-34-0) precisionPathwaysPredict,PrecisionPathways,MultiAssayExper *(*precisionPathwaysTrain*)*, [35](#page-34-0) precisionPathwaysTrain, [35](#page-34-0) precisionPathwaysTrain,MultiAssayExperimentOrList-method *(*precisionPathwaysTrain*)*, [35](#page-34-0) predict.trainedByClassifyR *(*crossValidate*)*, [13](#page-12-0) predictions,ClassifyResult-method *(*ClassifyResult*)*, [9](#page-8-0) PredictParams, *[28](#page-27-0)*, [37](#page-36-0) PredictParams,characterOrFunction-method *(*PredictParams*)*, [37](#page-36-0) PredictParams,missing-method *(*PredictParams*)*, [37](#page-36-0) PredictParams-class *(*PredictParams*)*, [37](#page-36-0) prepareData, [38,](#page-37-0) *[45](#page-44-0)*, *[47](#page-46-0)* prepareData,data.frame-method

*(*prepareData*)*, [38](#page-37-0)

prepareData,DataFrame-method *(*prepareData*)*, [38](#page-37-0) prepareData,list-method *(*prepareData*)*, [38](#page-37-0) prepareData,matrix-method *(*prepareData*)*, [38](#page-37-0) prepareData,MultiAssayExperiment-method *(*prepareData*)*, [38](#page-37-0) rankingPlot, [39](#page-38-0) rankingPlot,ClassifyResult-method *(*rankingPlot*)*, [39](#page-38-0) rankingPlot,list-method *(*rankingPlot*)*, [39](#page-38-0) ROCplot, [42](#page-41-0) ROCplot,ClassifyResult-method *(*ROCplot*)*, [42](#page-41-0) ROCplot,list-method *(*ROCplot*)*, [42](#page-41-0) runTest, *[6](#page-5-0)*, *[8,](#page-7-0) [9](#page-8-0)*, *[37](#page-36-0)*, [44,](#page-43-0) *[57–](#page-56-0)[59](#page-58-0)* runTest,DataFrame-method *(*runTest*)*, [44](#page-43-0) runTest,matrix-method *(*runTest*)*, [44](#page-43-0) runTest,MultiAssayExperiment-method *(*runTest*)*, [44](#page-43-0) runTests, *[6](#page-5-0)*, *[8,](#page-7-0) [9](#page-8-0)*, *[18](#page-17-0)*, *[46](#page-45-0)*, [46](#page-45-0) runTests,DataFrame-method *(*runTests*)*, [46](#page-45-0) runTests,matrix-method *(*runTests*)*, [46](#page-45-0) runTests,MultiAssayExperiment-method *(*runTests*)*, [46](#page-45-0) sampleNames *(*ClassifyResult*)*, [9](#page-8-0) sampleNames,ClassifyResult-method *(*ClassifyResult*)*, [9](#page-8-0) samplesMetricMap, [48](#page-47-0) samplesMetricMap,ClassifyResult-method *(*samplesMetricMap*)*, [48](#page-47-0)

samplesMetricMap,list-method *(*samplesMetricMap*)*, [48](#page-47-0) samplesMetricMap,matrix-method *(*samplesMetricMap*)*, [48](#page-47-0) samplesSplits, [51](#page-50-0) samplesSplits,CrossValParams-method *(*samplesSplits*)*, [51](#page-50-0) samplesSplits,numeric-method *(*samplesSplits*)*, [51](#page-50-0) selectionPlot, [53](#page-52-0) selectionPlot,ClassifyResult-method *(*selectionPlot*)*, [53](#page-52-0) selectionPlot,list-method

*(*selectionPlot*)*, [53](#page-52-0)

SelectParams, *[28](#page-27-0)*, [56](#page-55-0) SelectParams,characterOrList-method *(*SelectParams*)*, [56](#page-55-0) SelectParams,missing-method *(*SelectParams*)*, [56](#page-55-0) SelectParams-class *(*SelectParams*)*, [56](#page-55-0) show,ClassifyResult-method *(*ClassifyResult*)*, [9](#page-8-0) show,FeatureSetCollection-method *(*FeatureSetCollection-class*)*,  $22$ show,PredictParams-method *(*PredictParams*)*, [37](#page-36-0) show,SelectParams-method *(*SelectParams*)*, [56](#page-55-0) show,TrainParams-method *(*TrainParams*)*, [57](#page-56-0) show,TransformParams-method *(*TransformParams*)*, [58](#page-57-0) SnowParam, *[41](#page-40-0)*, *[55](#page-54-0)* splitsTestInfo *(*samplesSplits*)*, [51](#page-50-0) stat\_density, *[20](#page-19-0)* strataPlot *(*calcCostsAndPerformance*)*, [4](#page-3-0) summary.PrecisionPathways *(*calcCostsAndPerformance*)*, [4](#page-3-0) Surv, *[16,](#page-15-0) [17](#page-16-0)*, *[39](#page-38-0)*, *[45](#page-44-0)*, *[47](#page-46-0)*, *[52](#page-51-0)*

totalPredictions *(*ClassifyResult*)*, [9](#page-8-0) totalPredictions,ClassifyResult-method *(*ClassifyResult*)*, [9](#page-8-0) train.data.frame *(*crossValidate*)*, [13](#page-12-0) train.DataFrame *(*crossValidate*)*, [13](#page-12-0) train.list *(*crossValidate*)*, [13](#page-12-0) train.matrix *(*crossValidate*)*, [13](#page-12-0) train.MultiAssayExperiment *(*crossValidate*)*, [13](#page-12-0) TrainParams, *[28](#page-27-0)*, [57](#page-56-0) TrainParams,characterOrFunction-method *(*TrainParams*)*, [57](#page-56-0) TrainParams,missing-method *(*TrainParams*)*, [57](#page-56-0) TrainParams-class *(*TrainParams*)*, [57](#page-56-0) TransformParams, *[28](#page-27-0)*, [58](#page-57-0) TransformParams,ANY-method *(*TransformParams*)*, [58](#page-57-0) TransformParams,character-method *(*TransformParams*)*, [58](#page-57-0) TransformParams-class *(*TransformParams*)*, [58](#page-57-0)

#### $I<sub>N</sub>DEX$  63

tunedParameters *(*ClassifyResult *)* , [9](#page-8-0) tunedParameters,ClassifyResult-method *(*ClassifyResult*)*, [9](#page-8-0)